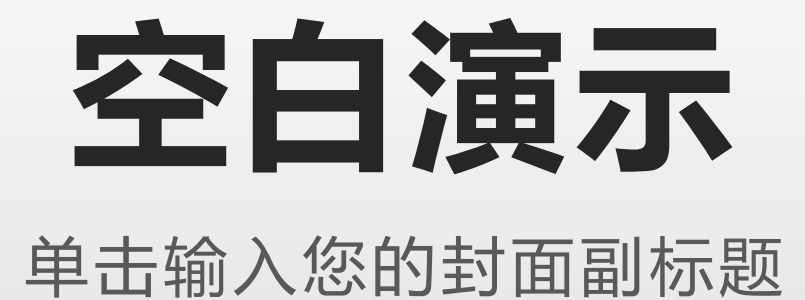

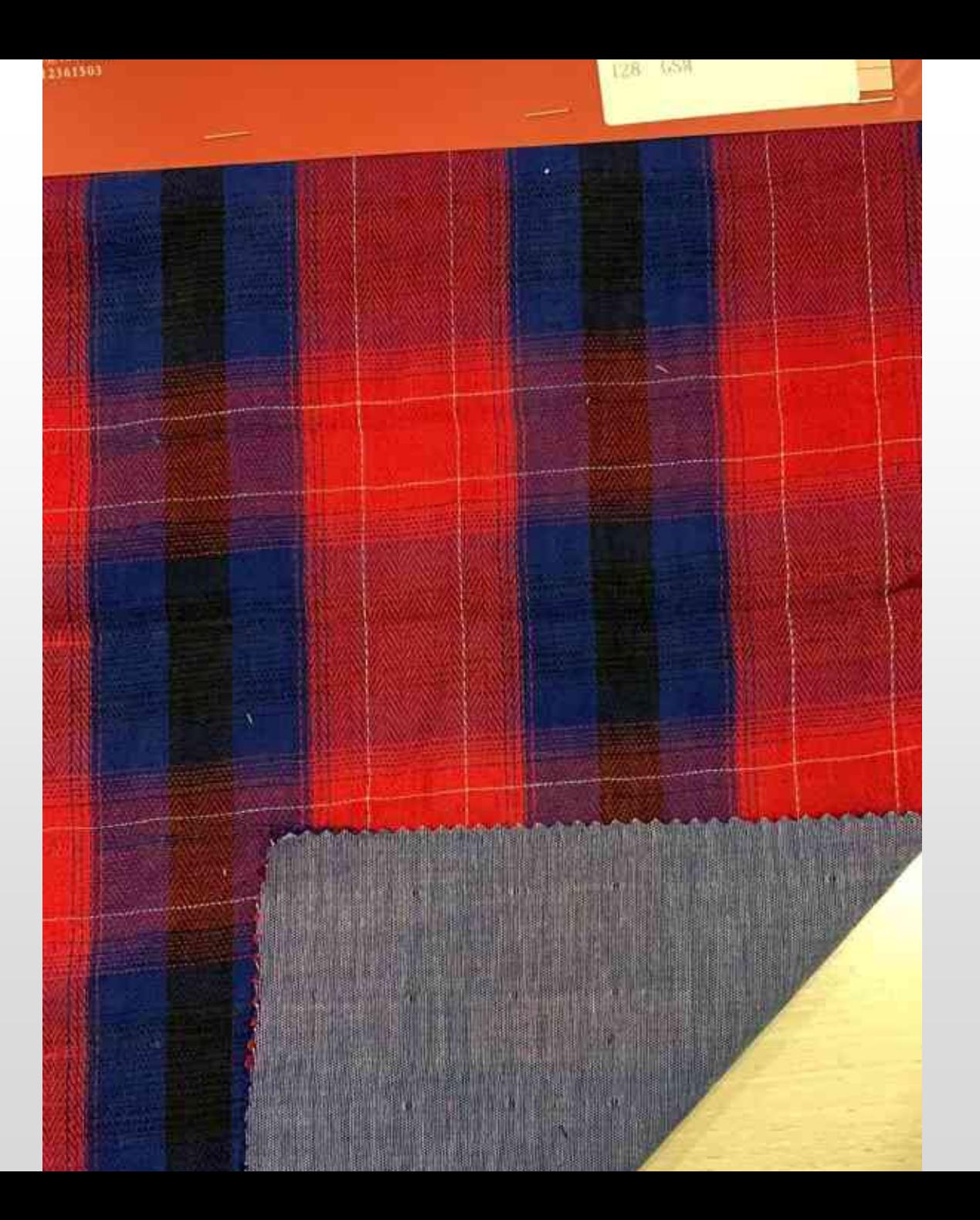

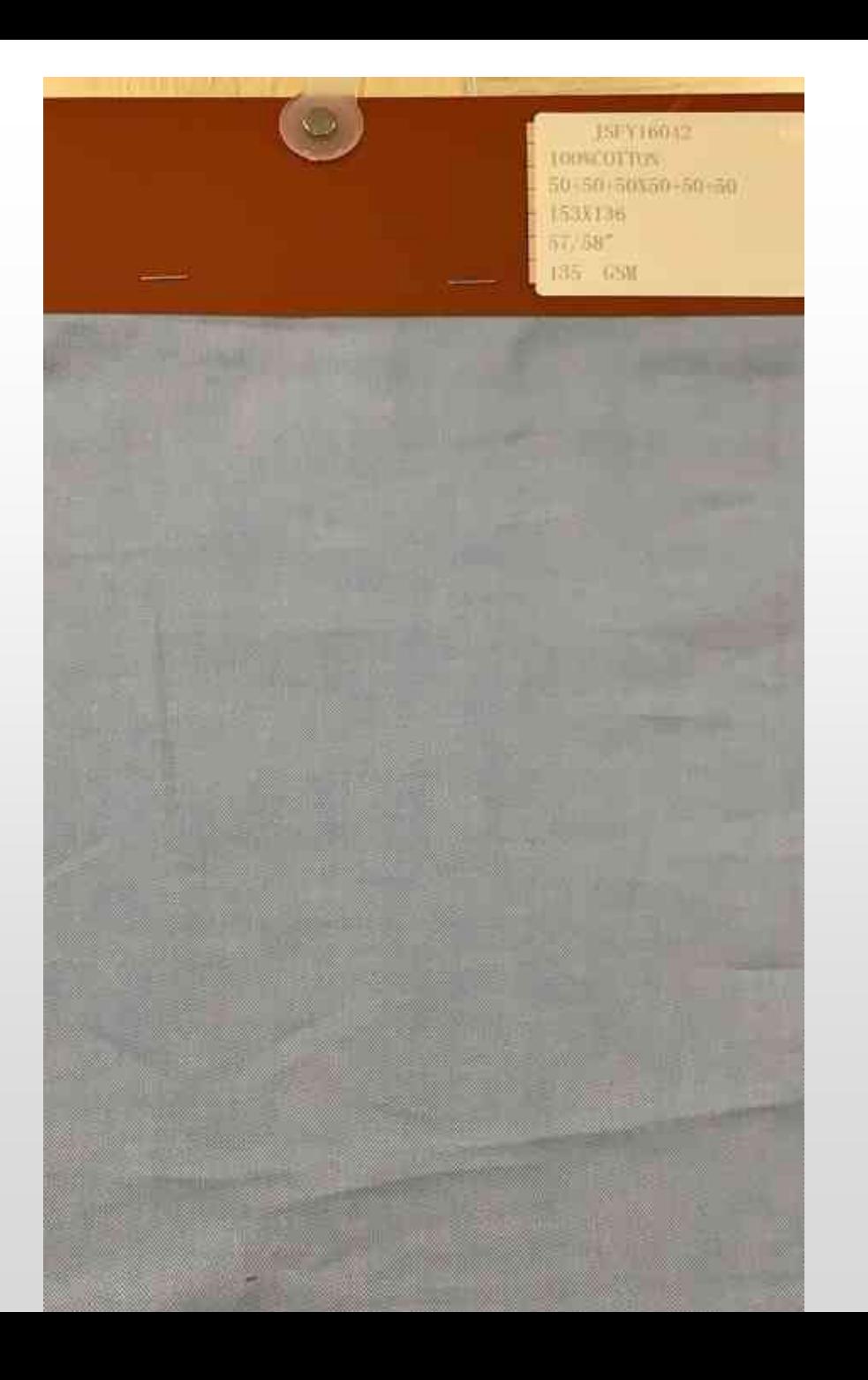

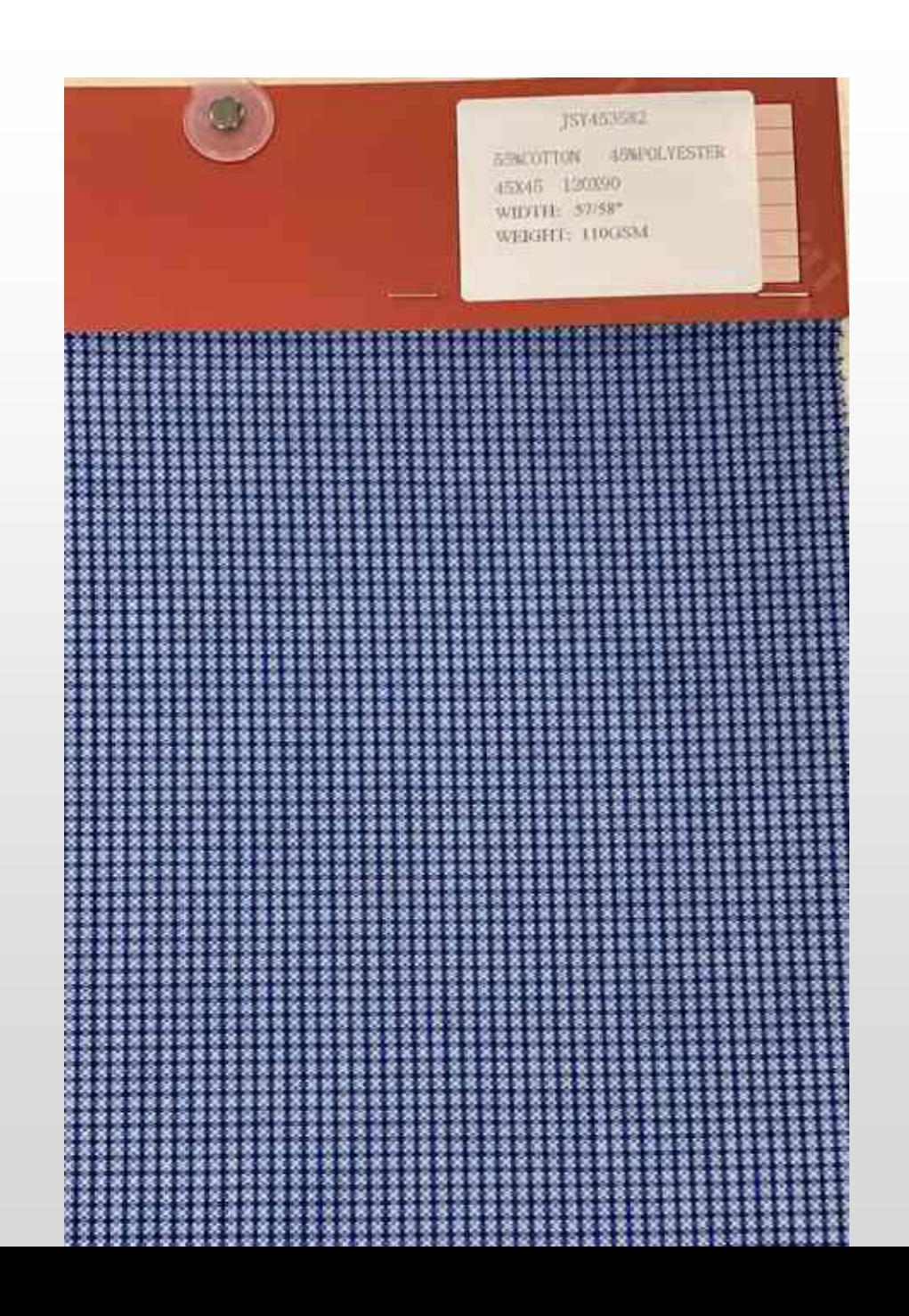

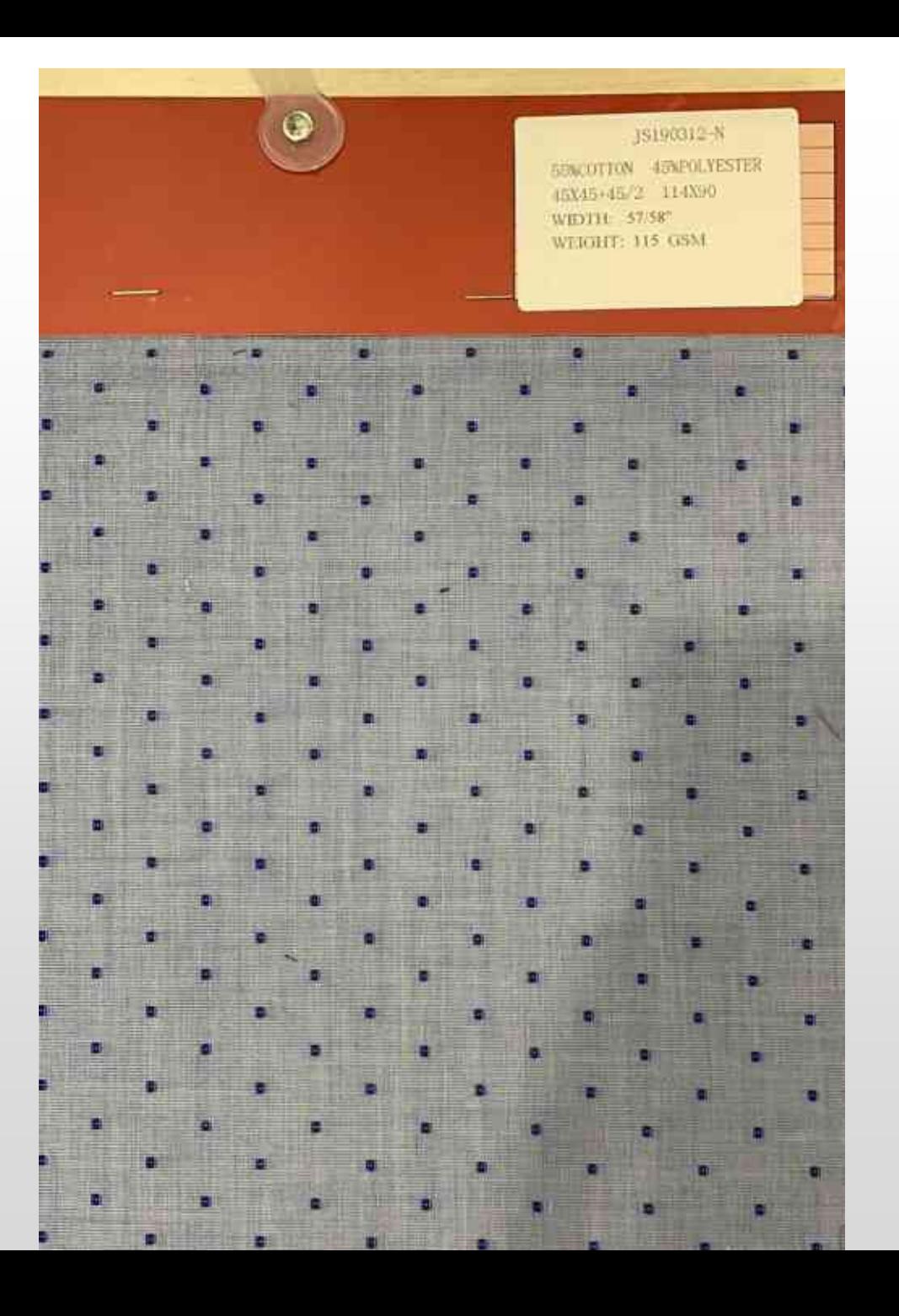

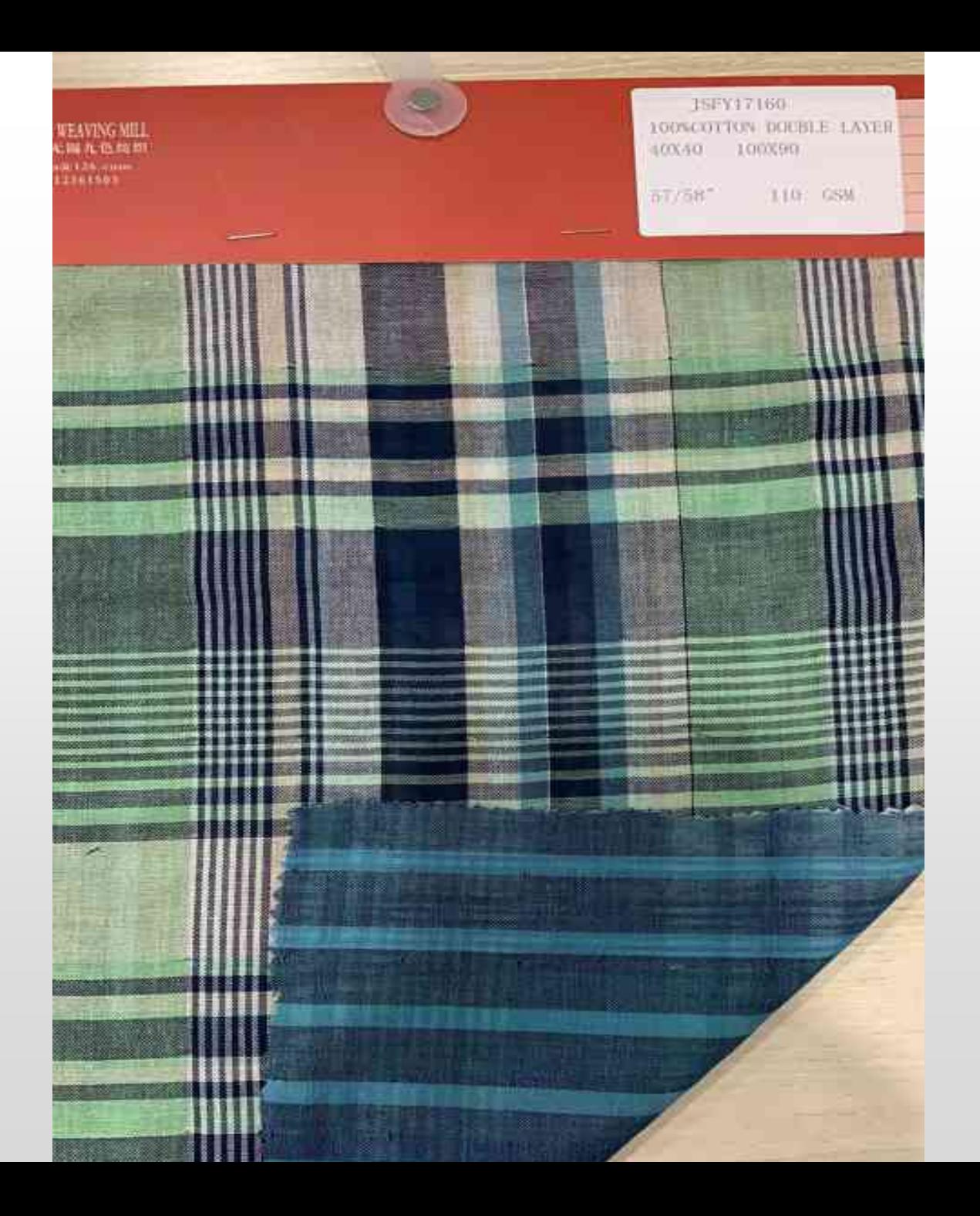

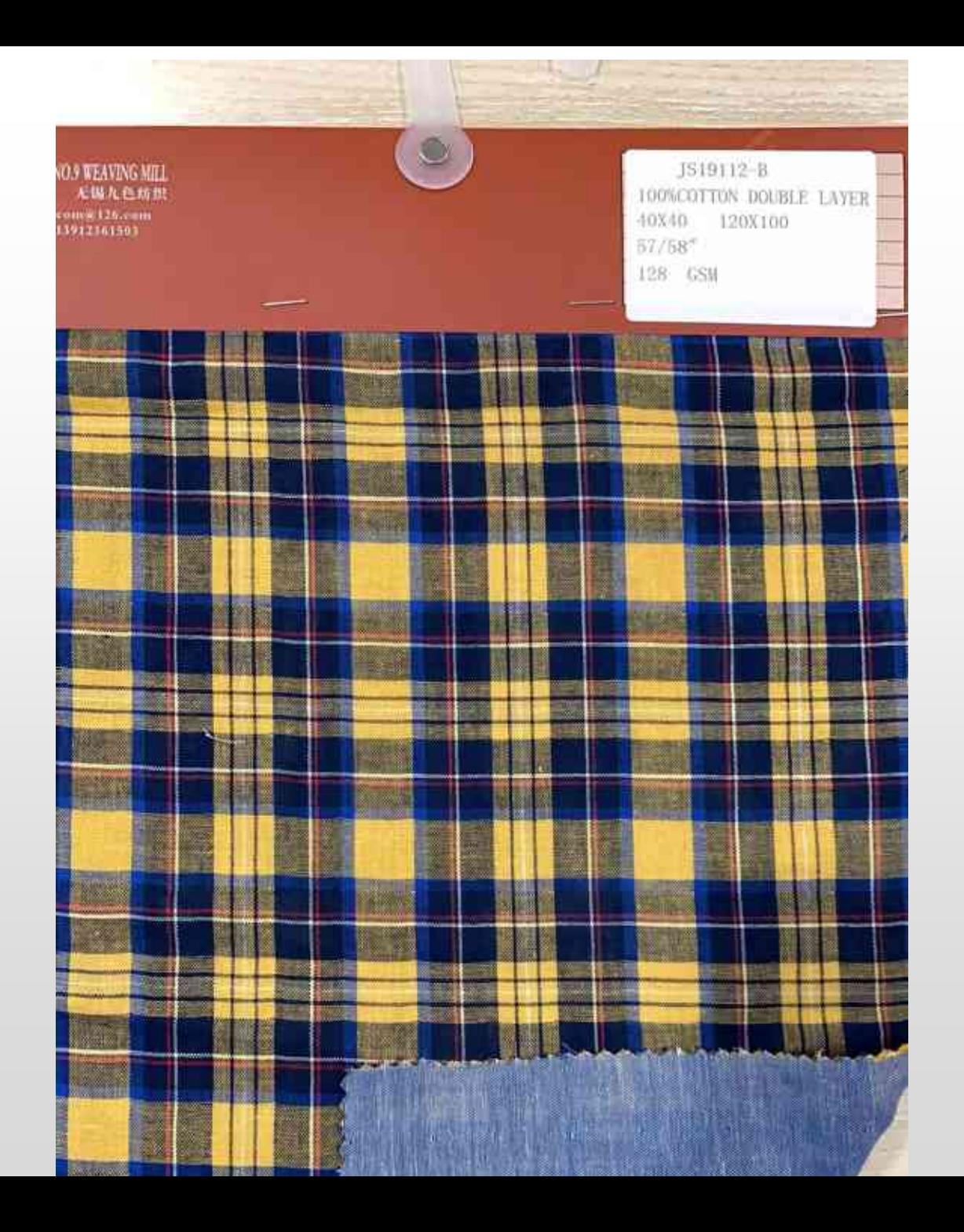

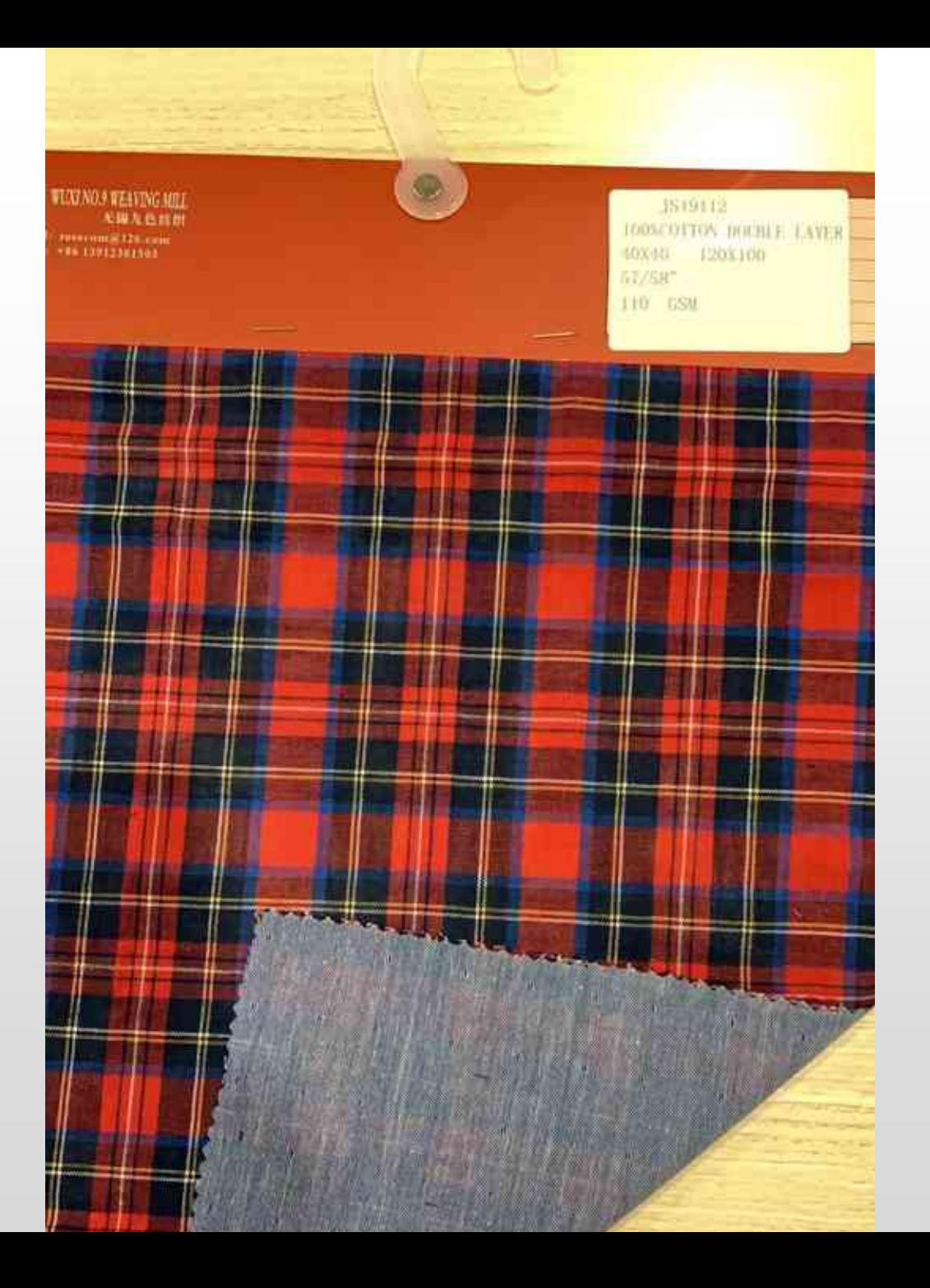

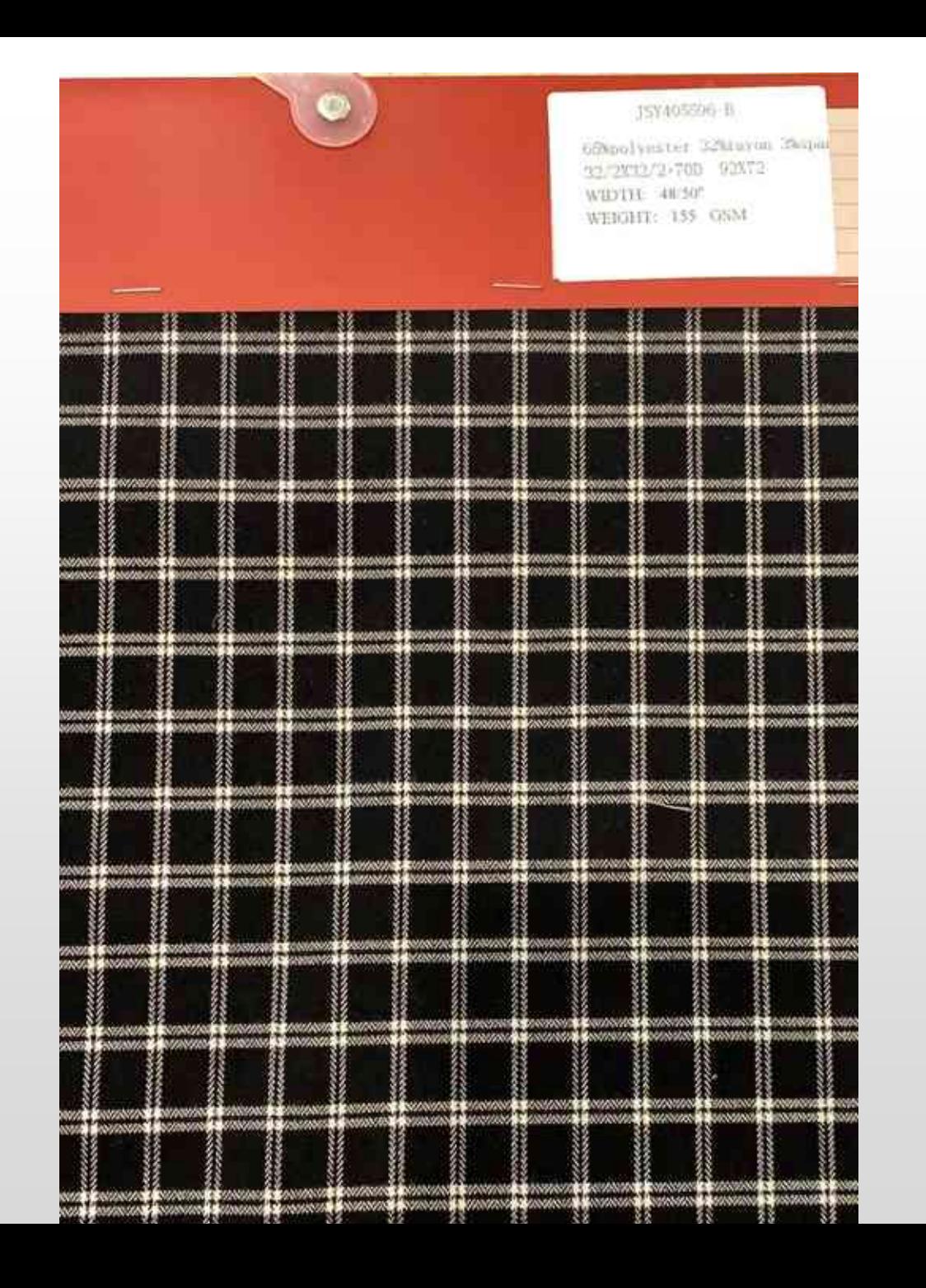

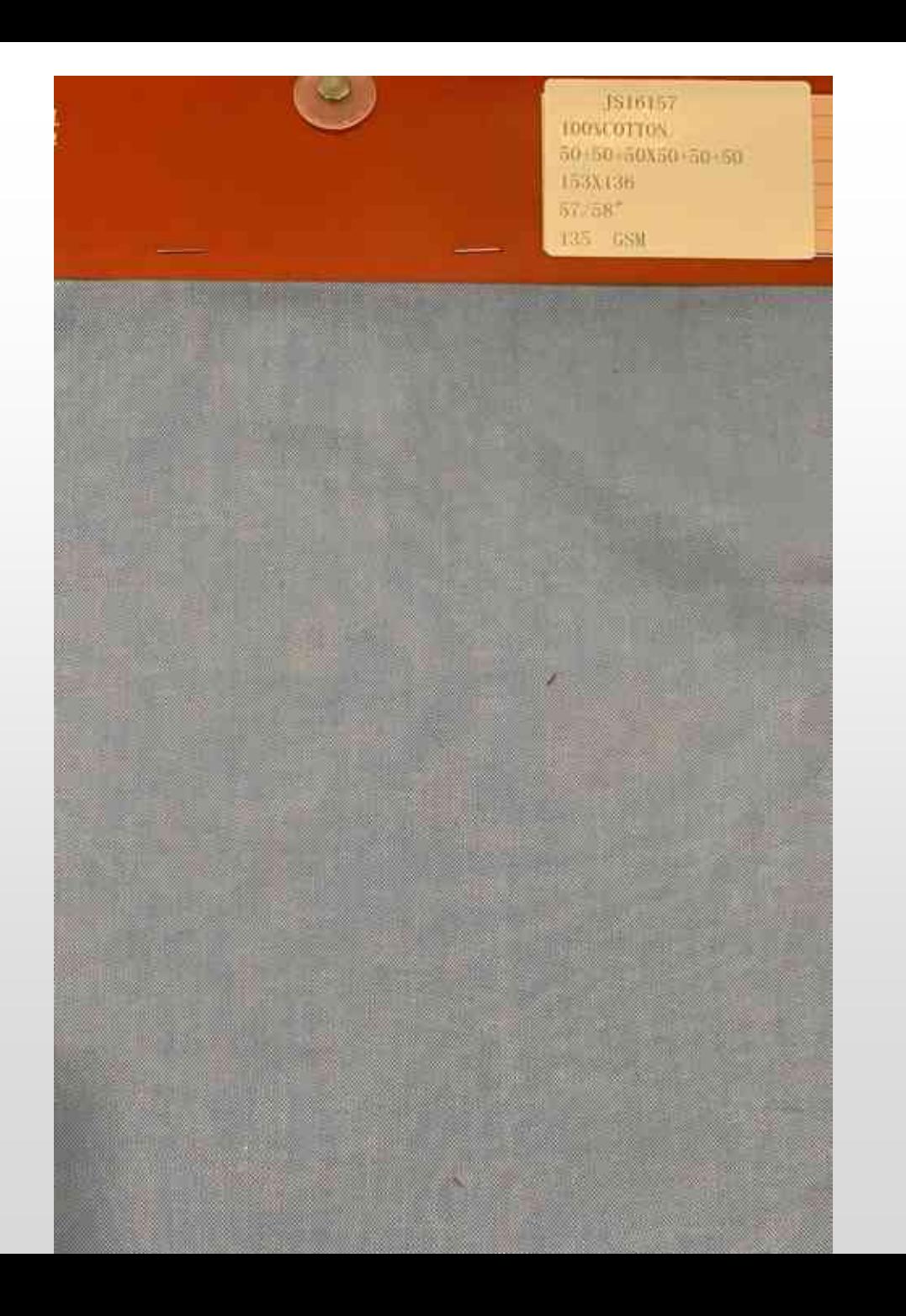

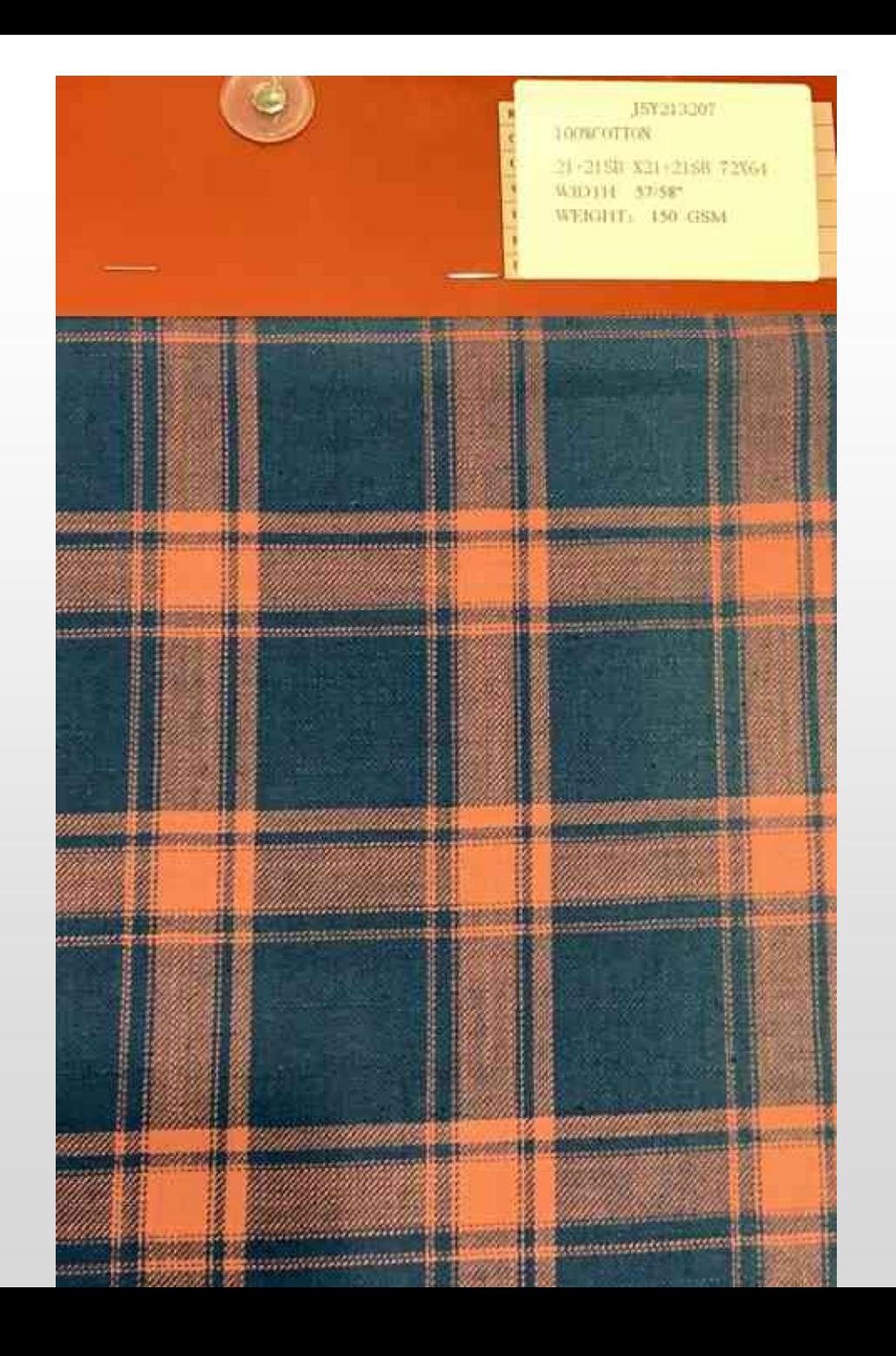

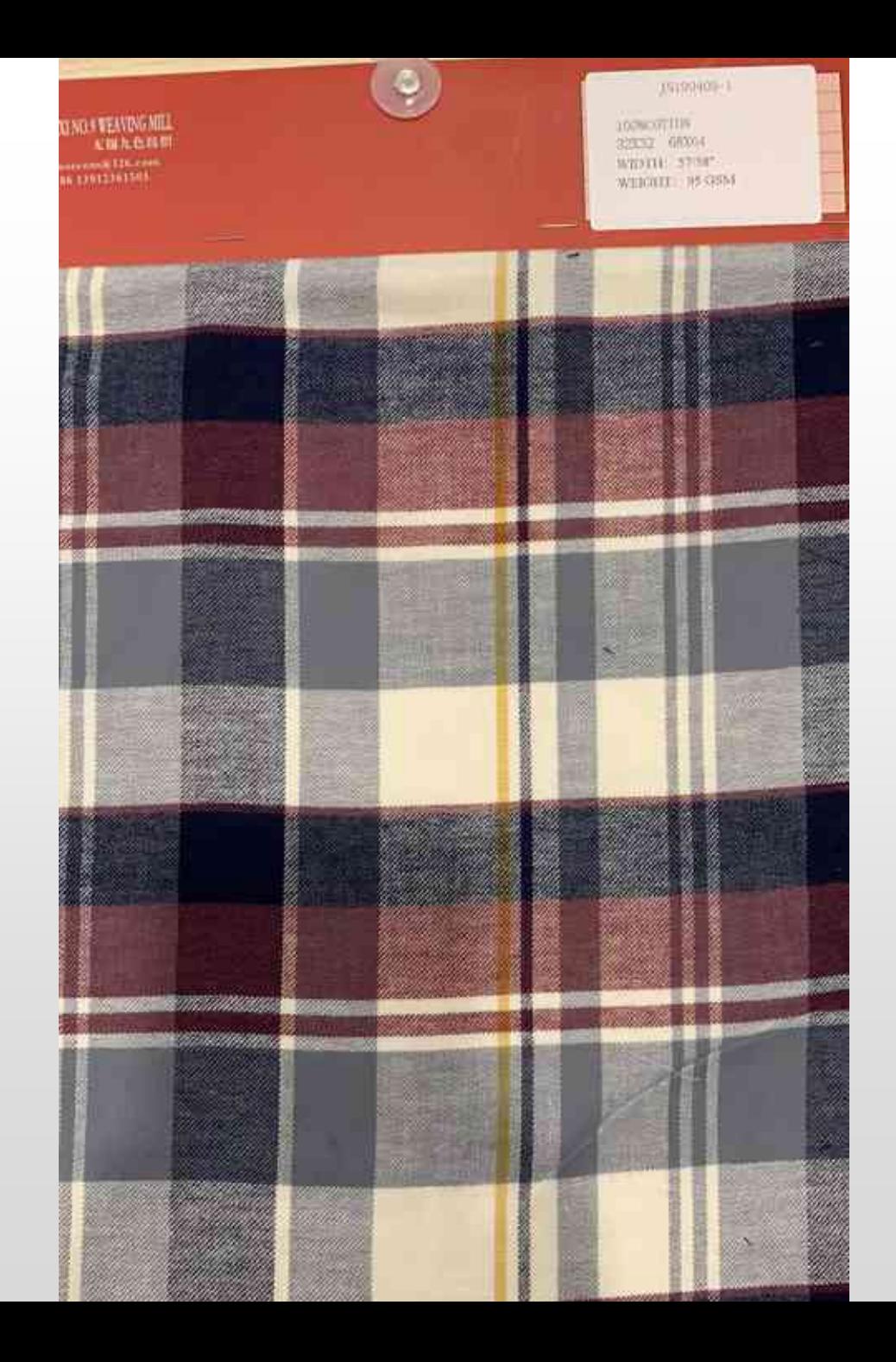

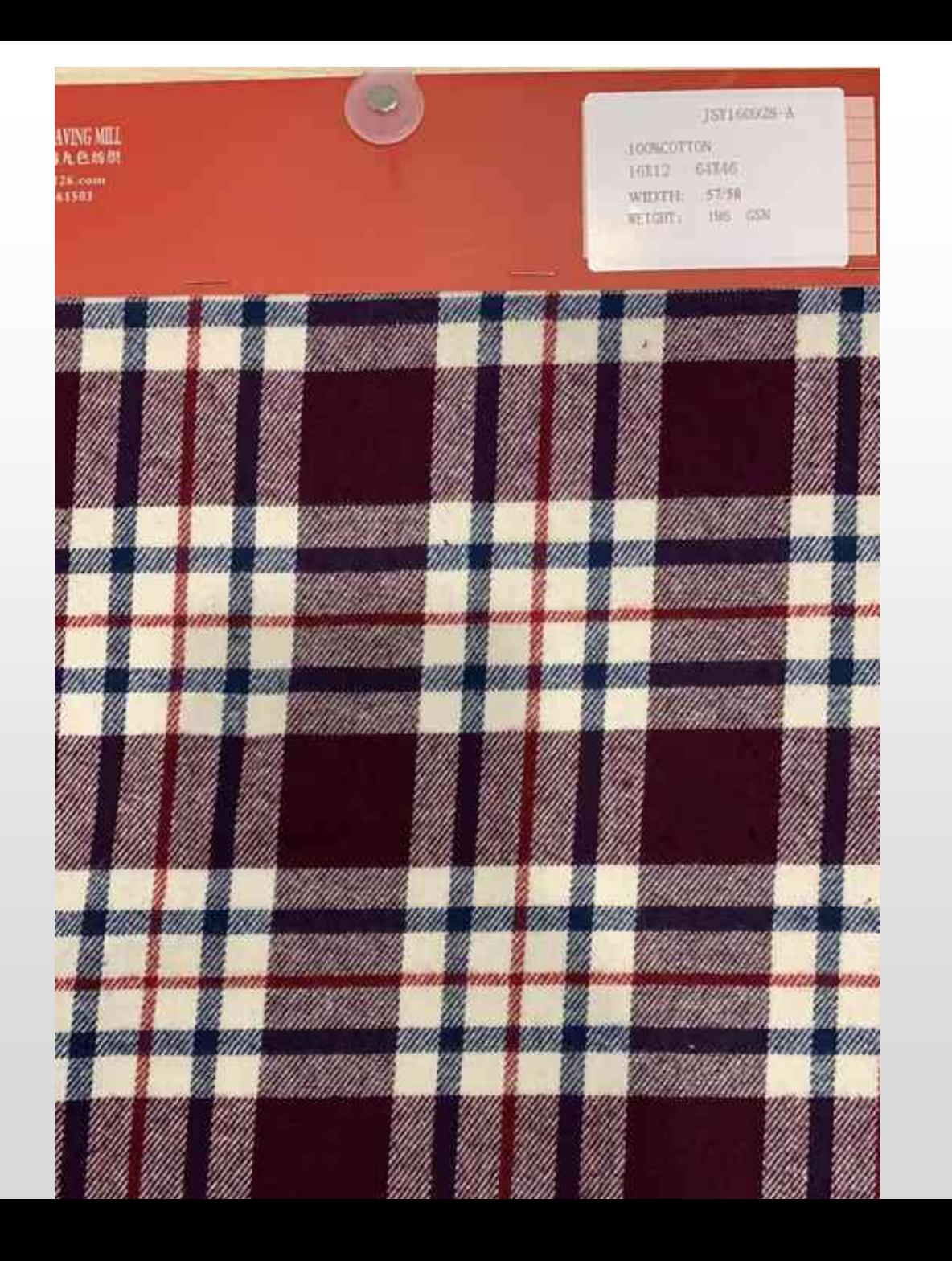

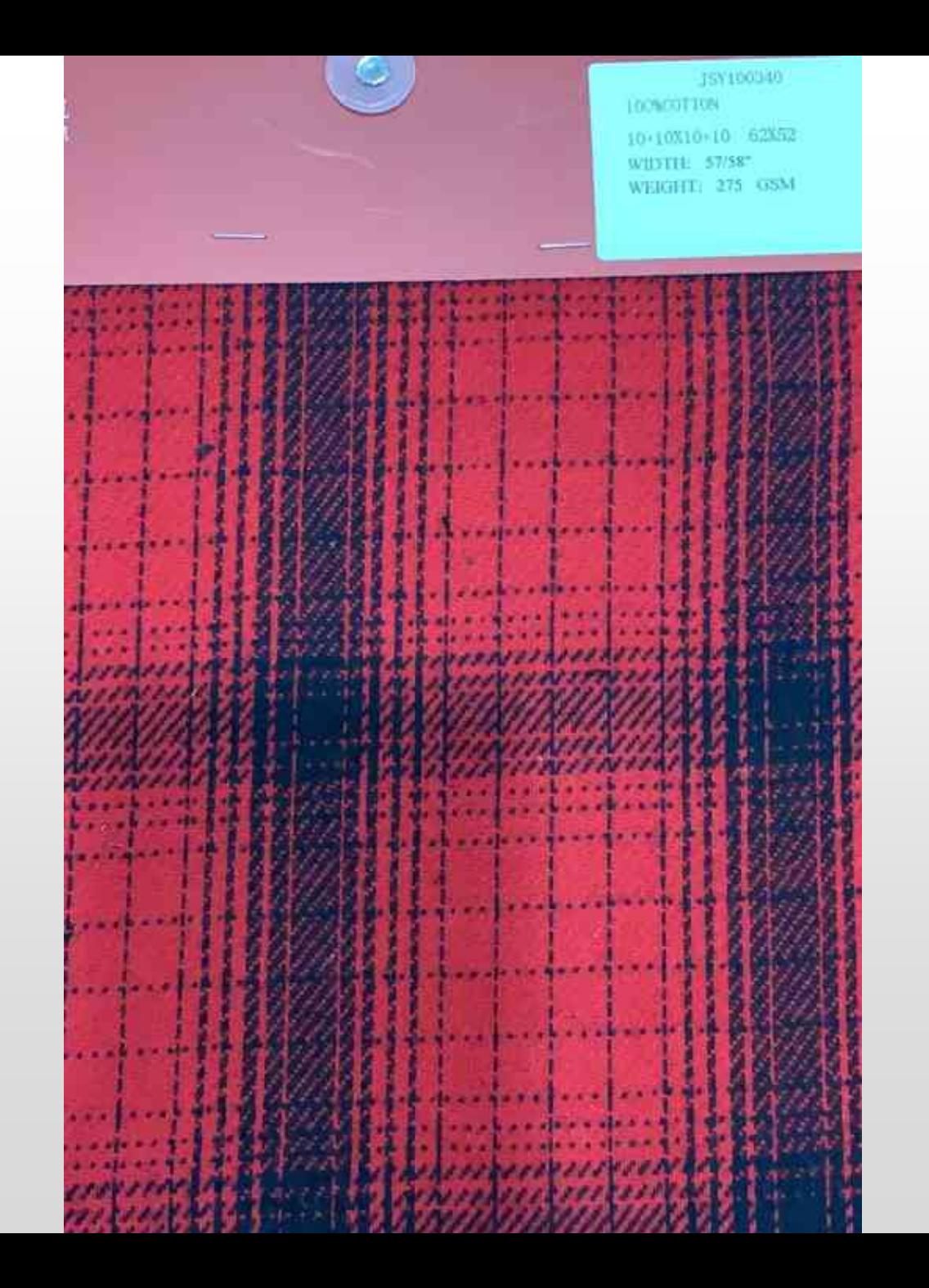

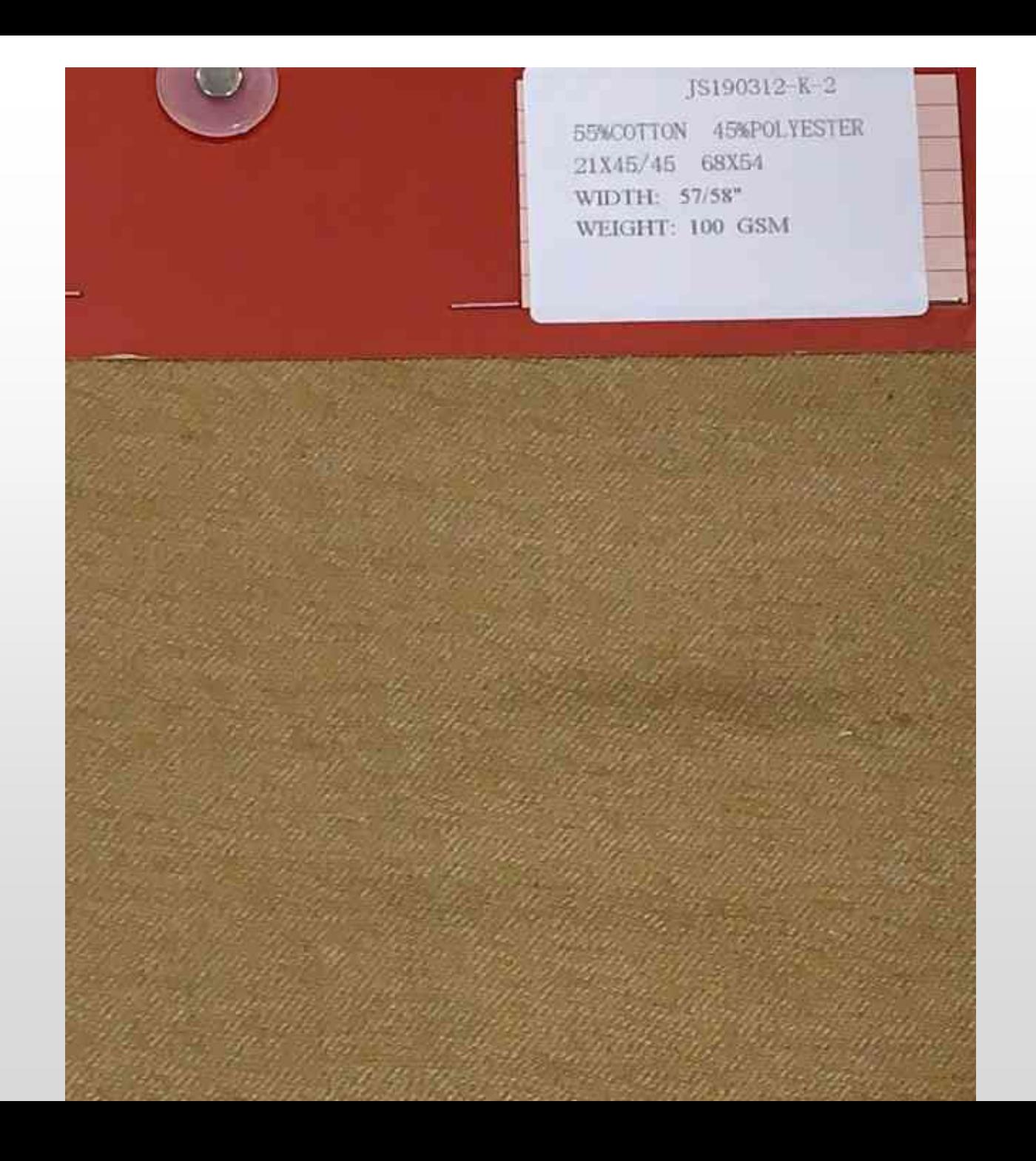

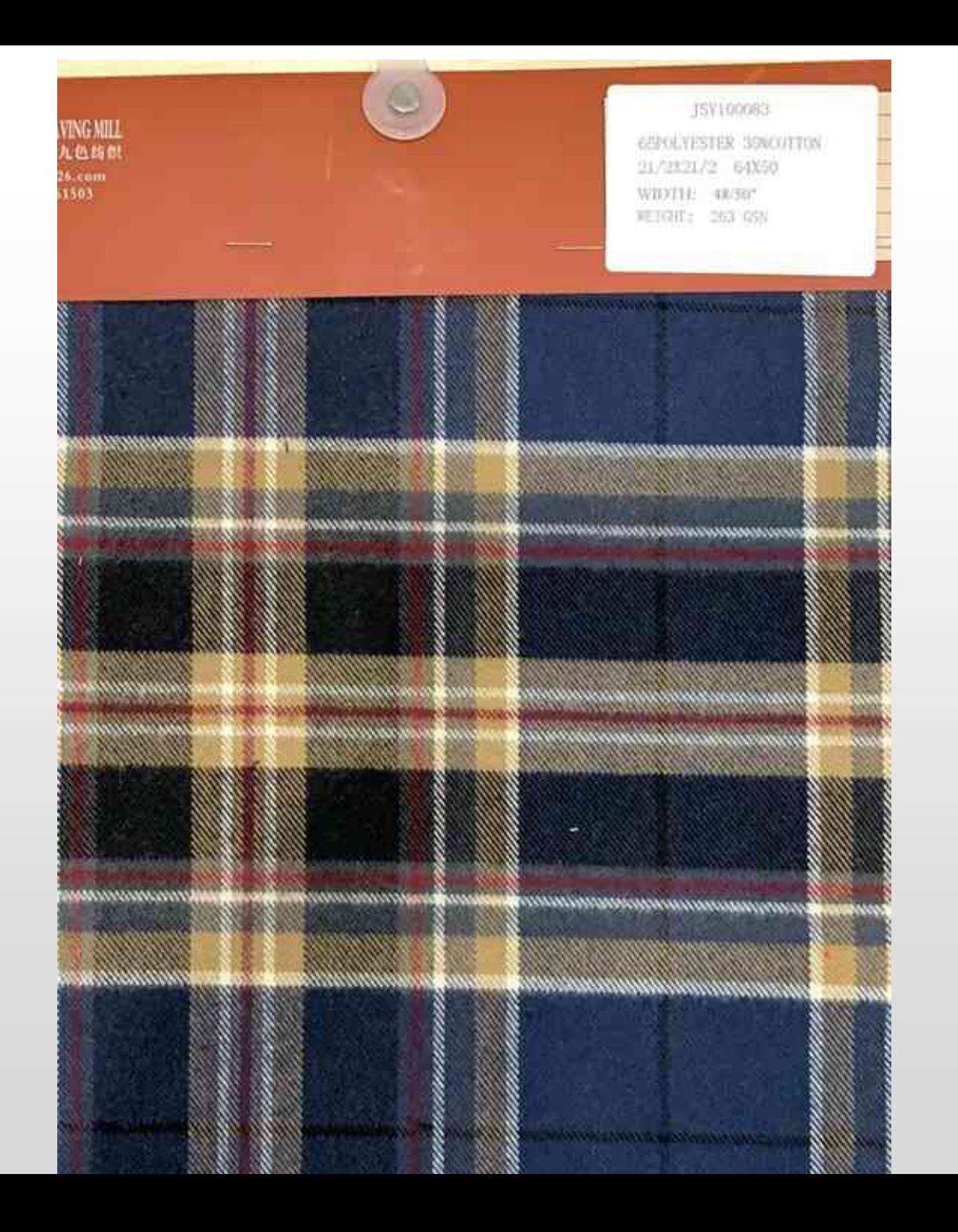

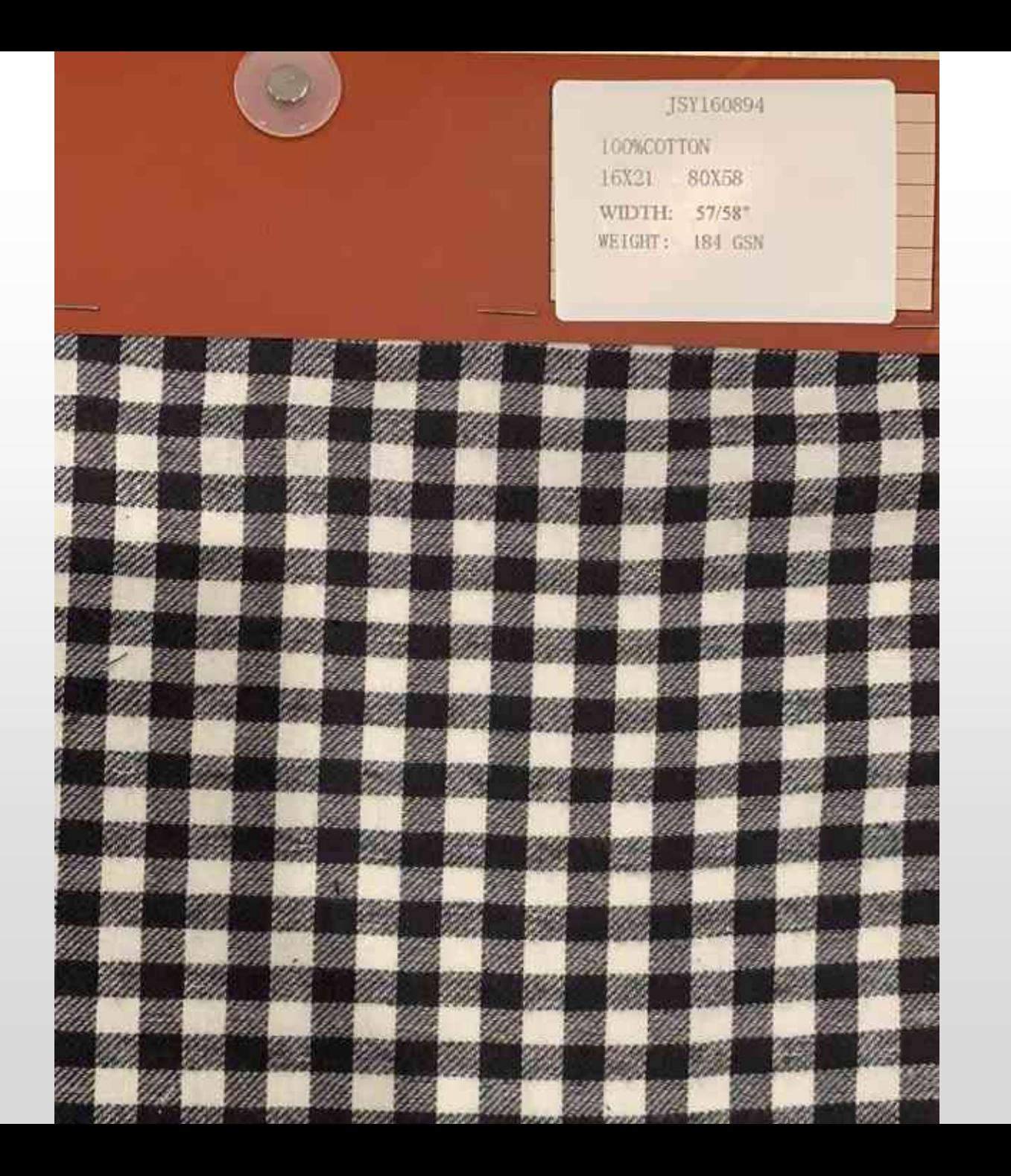

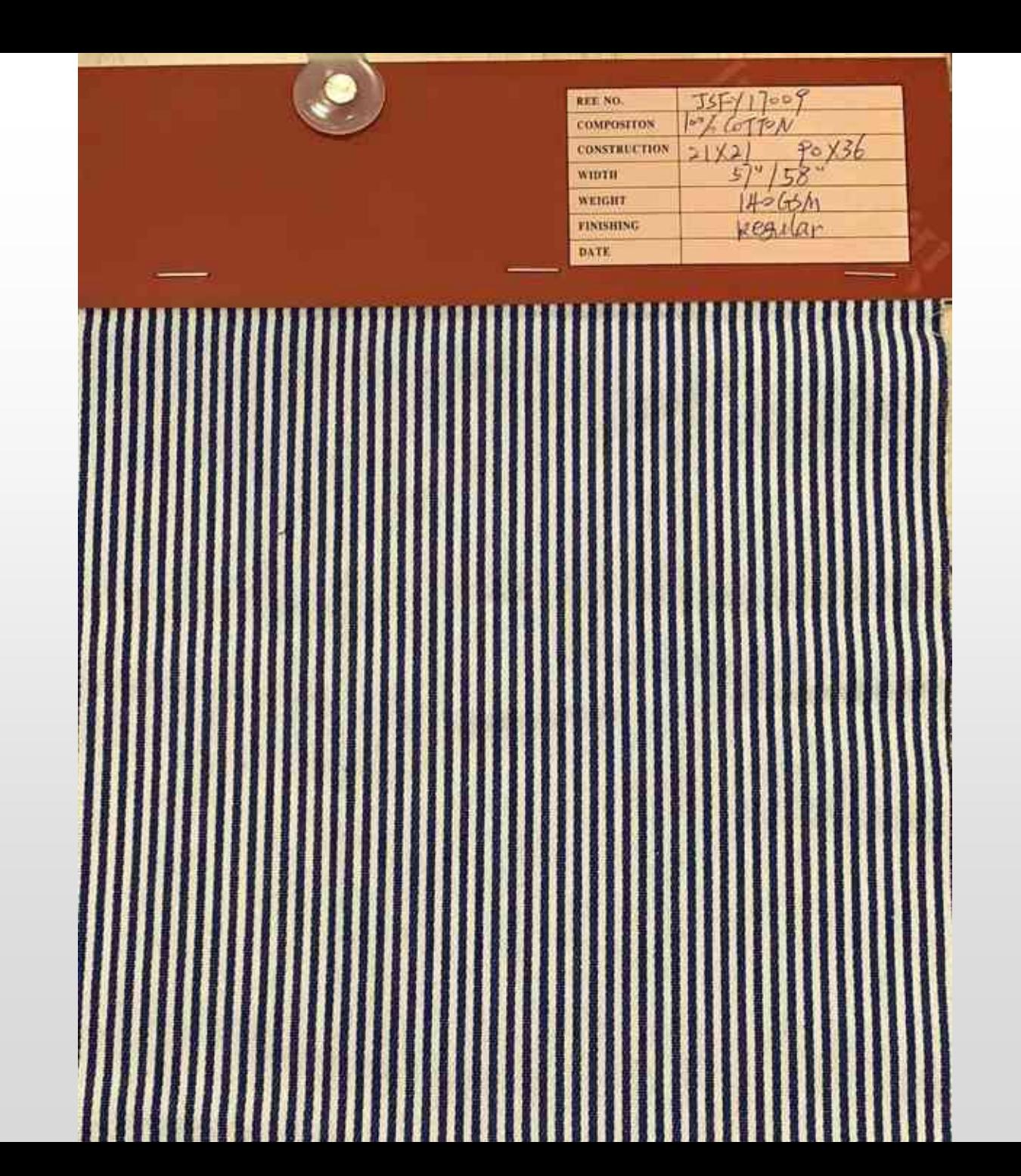

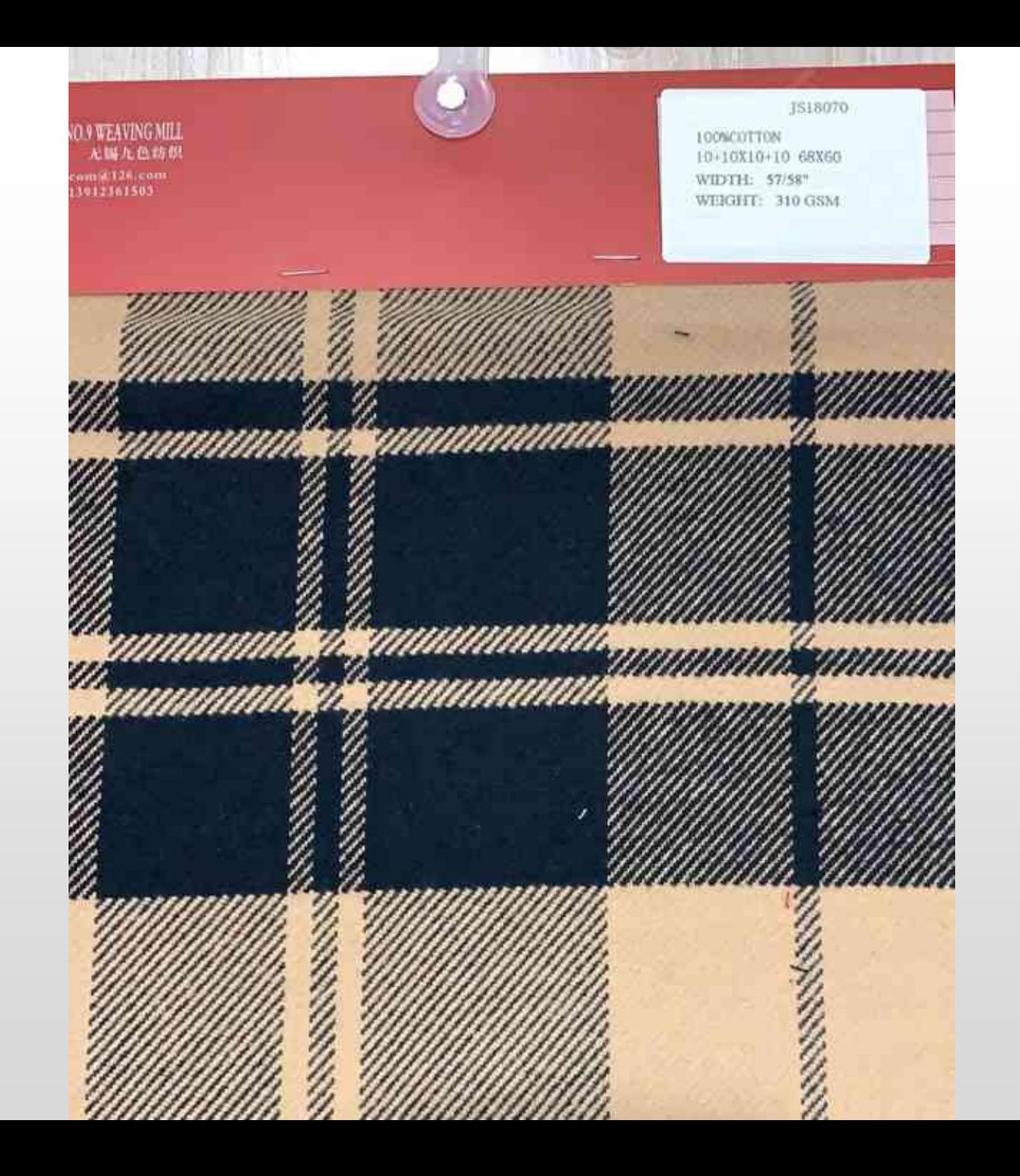

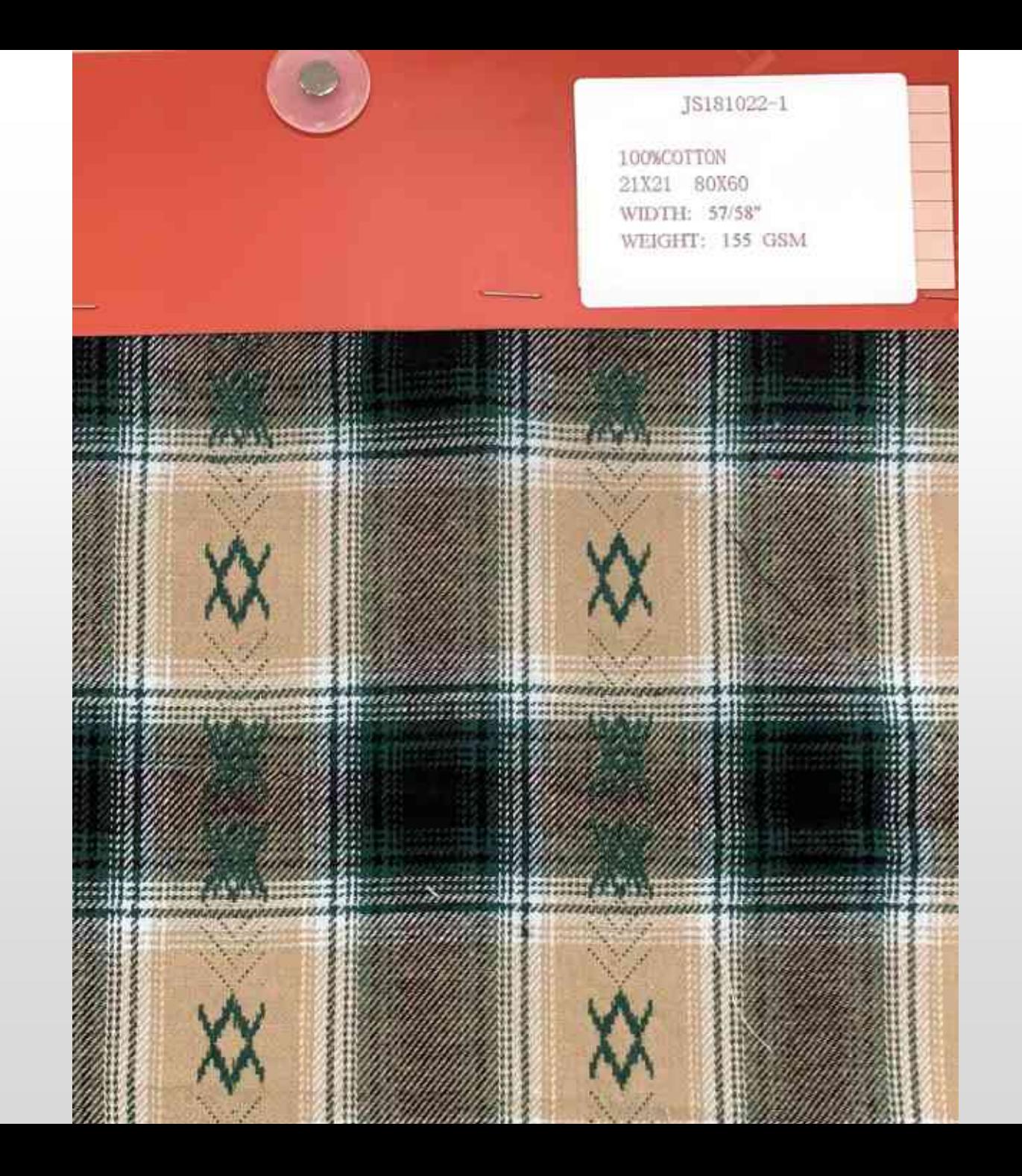

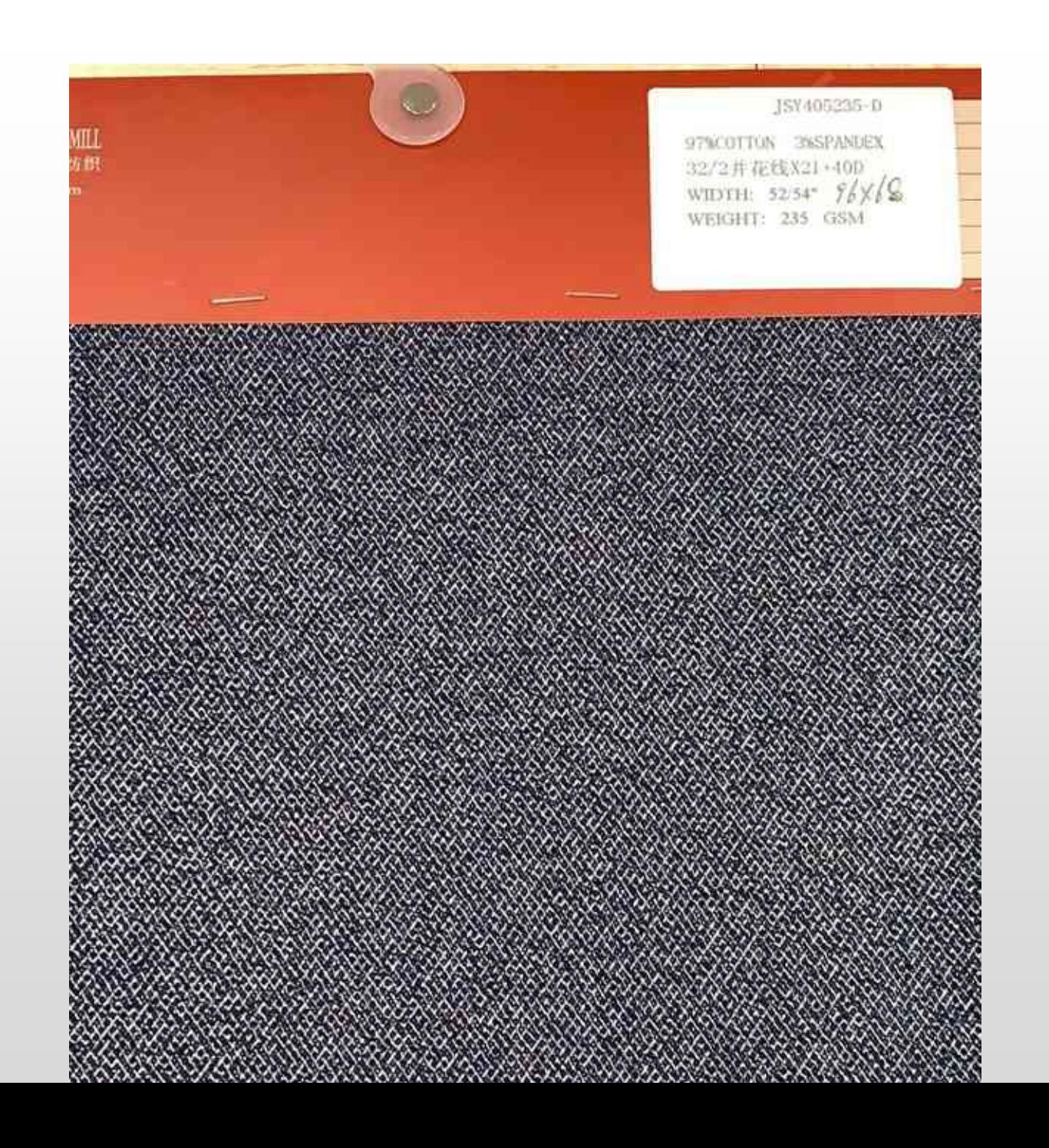

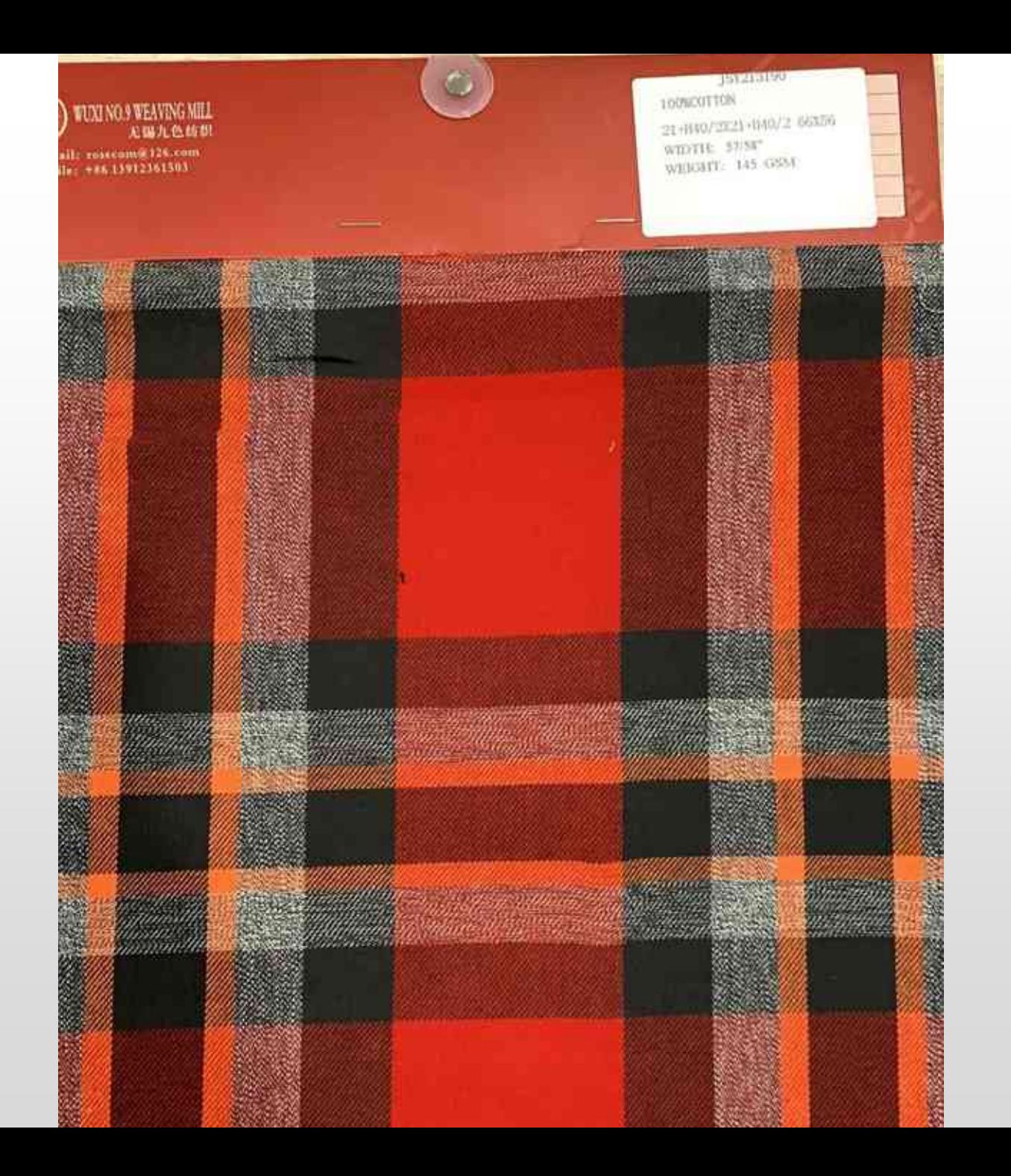

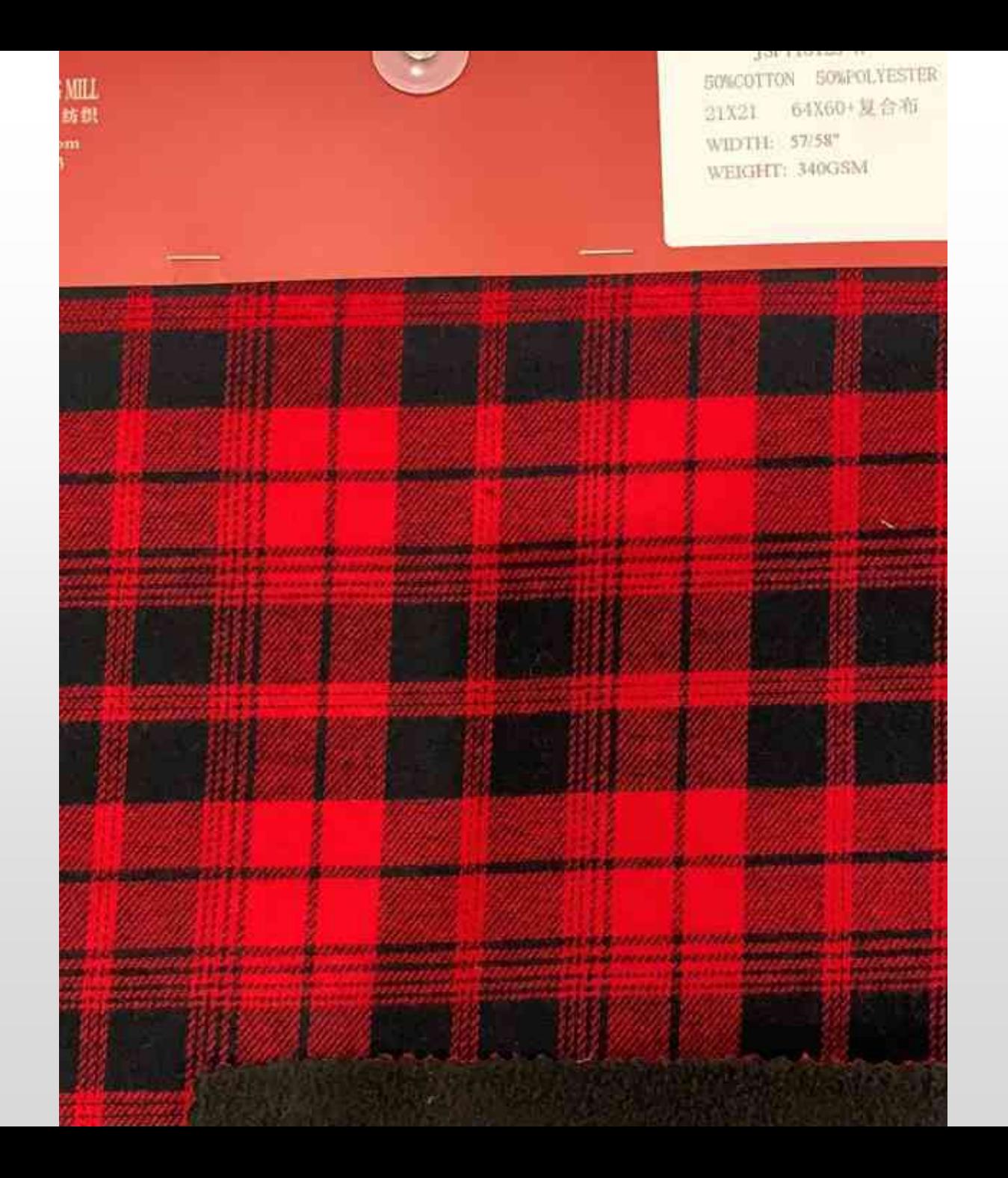

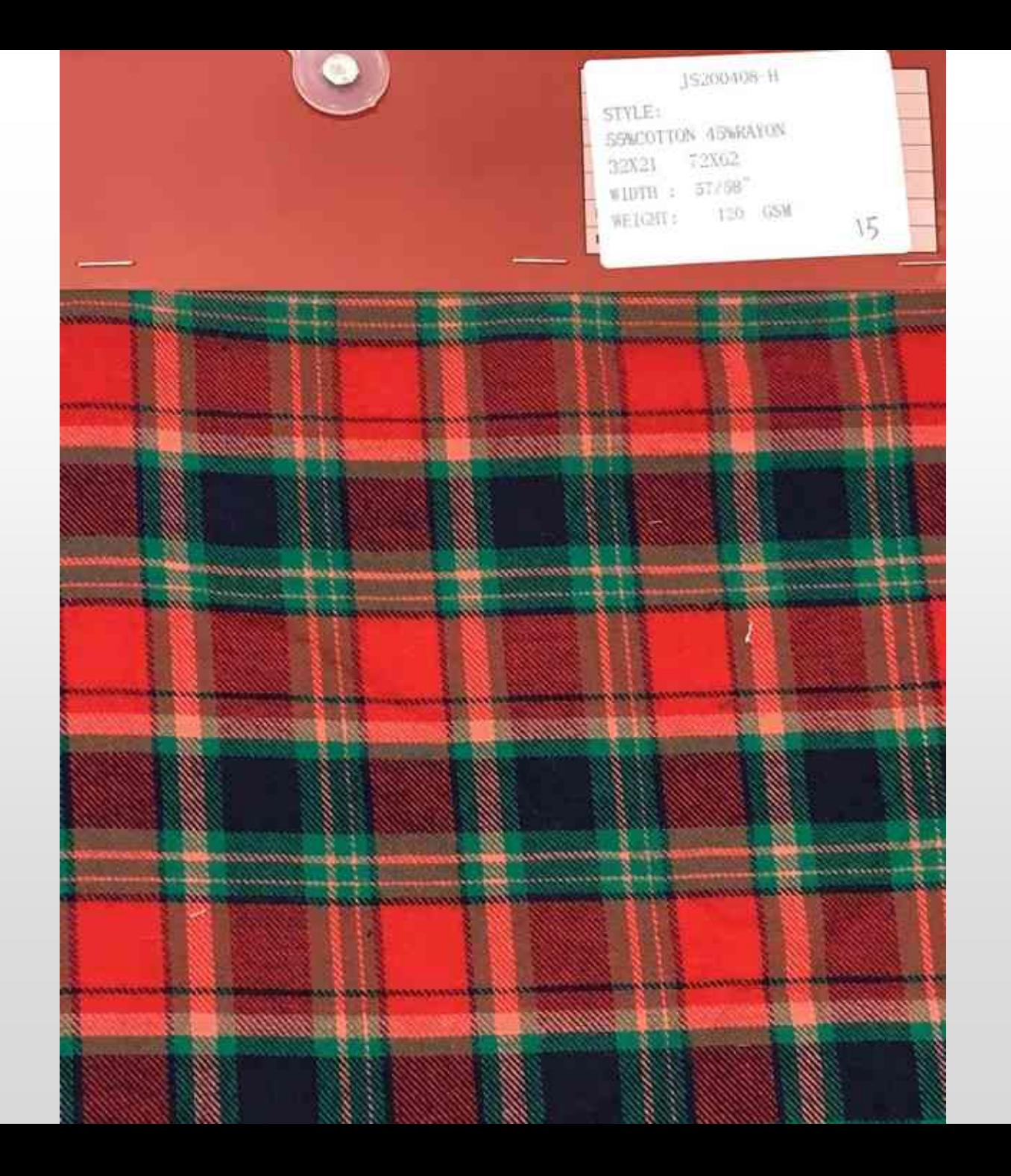

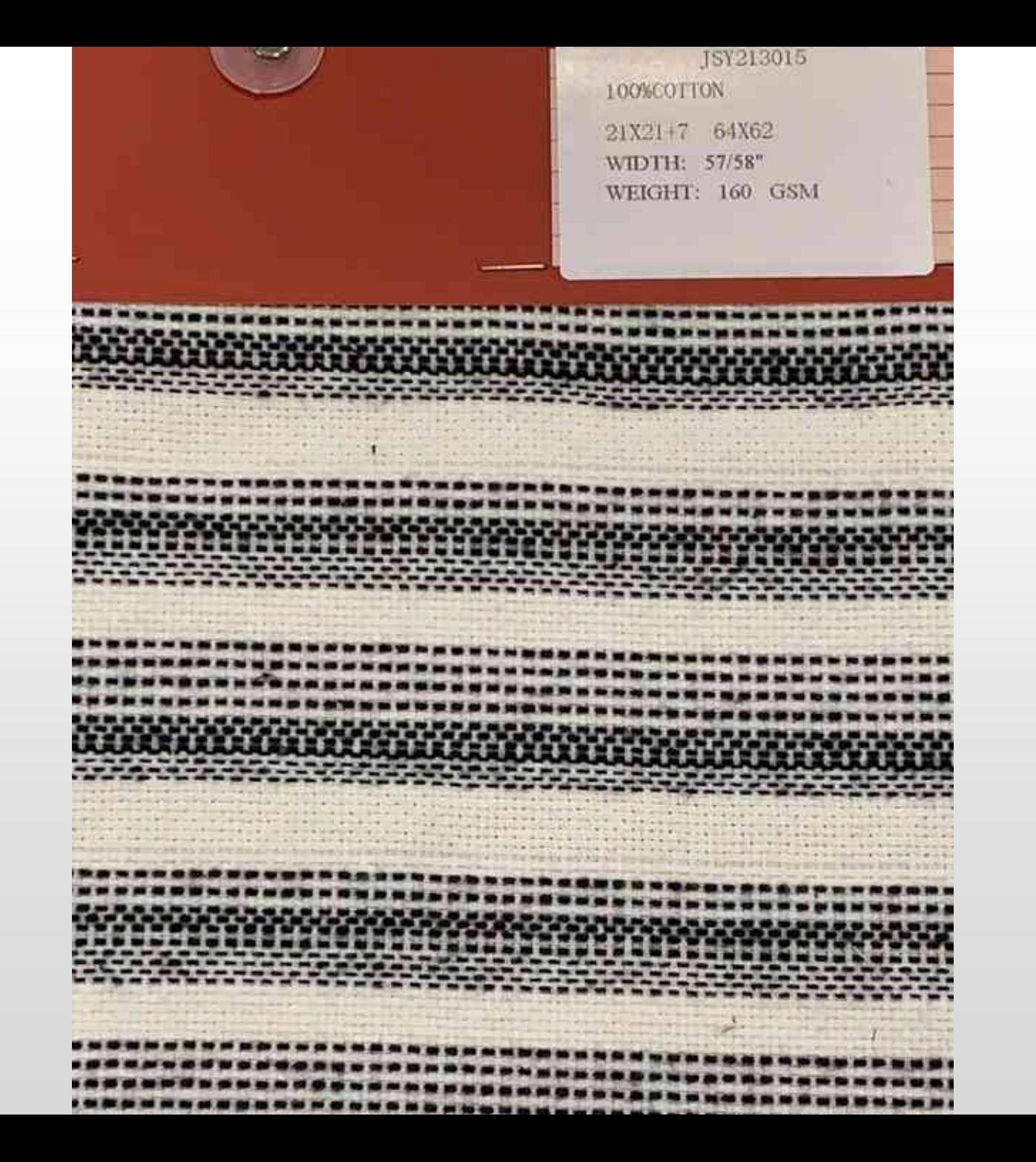

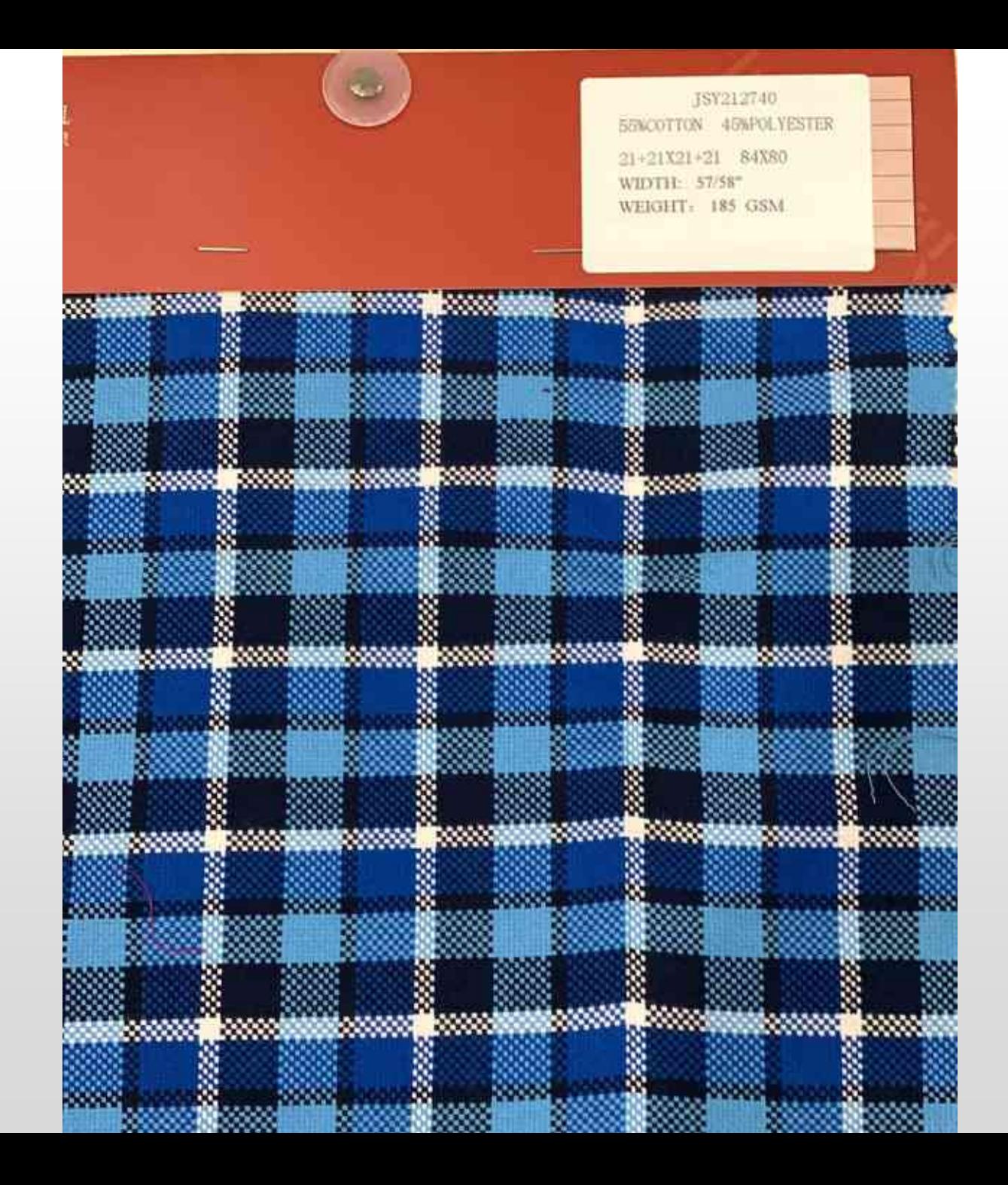

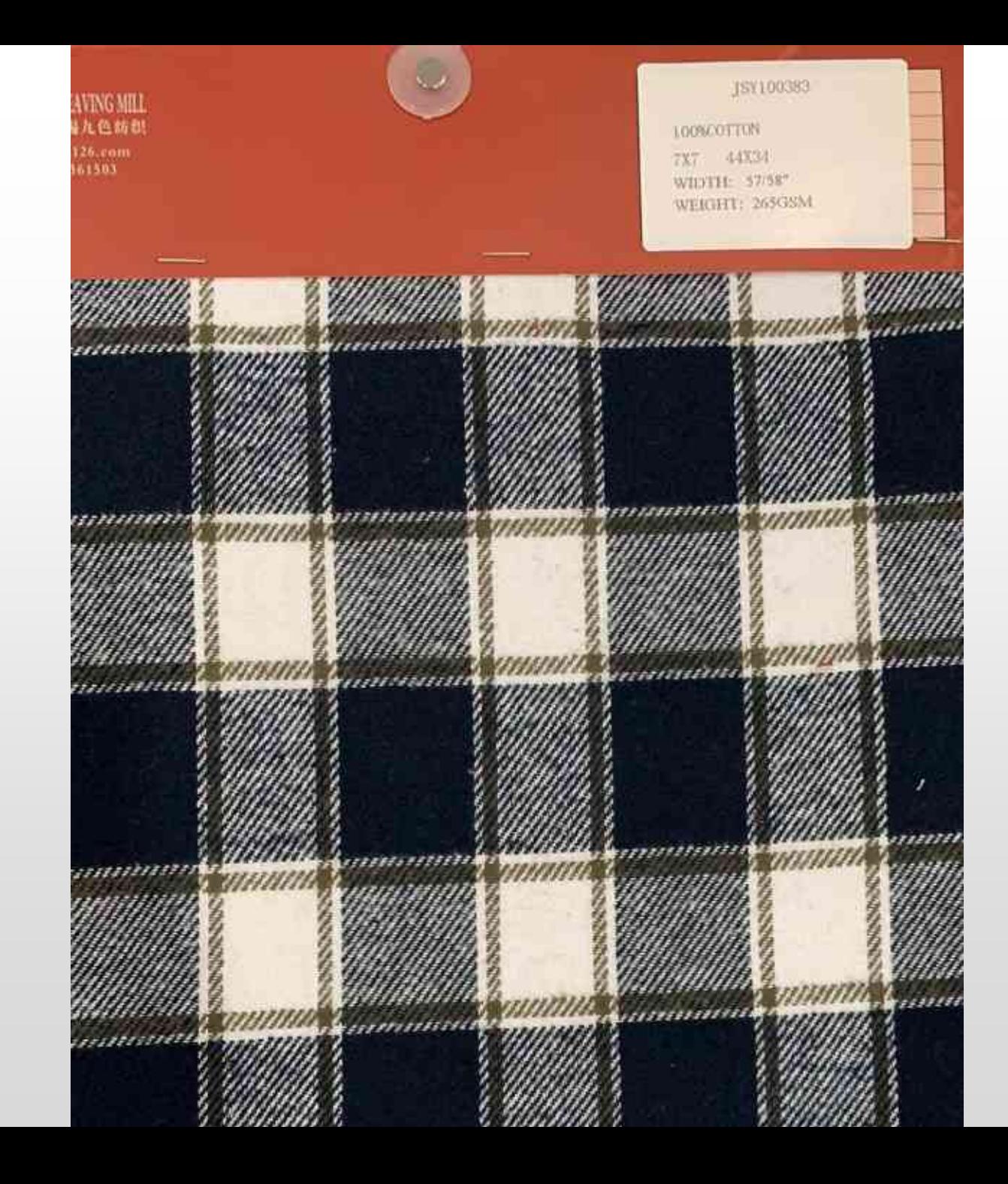

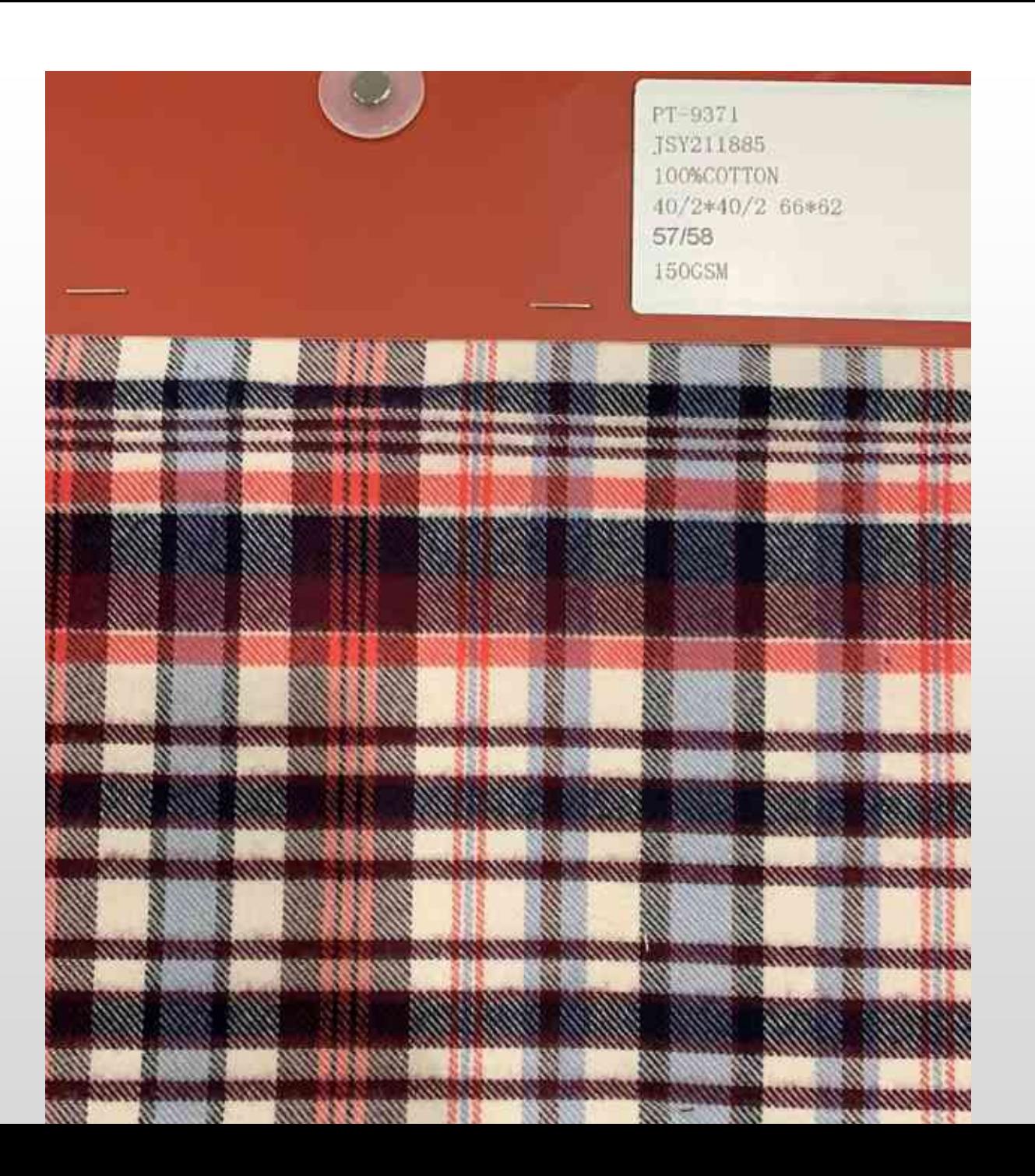

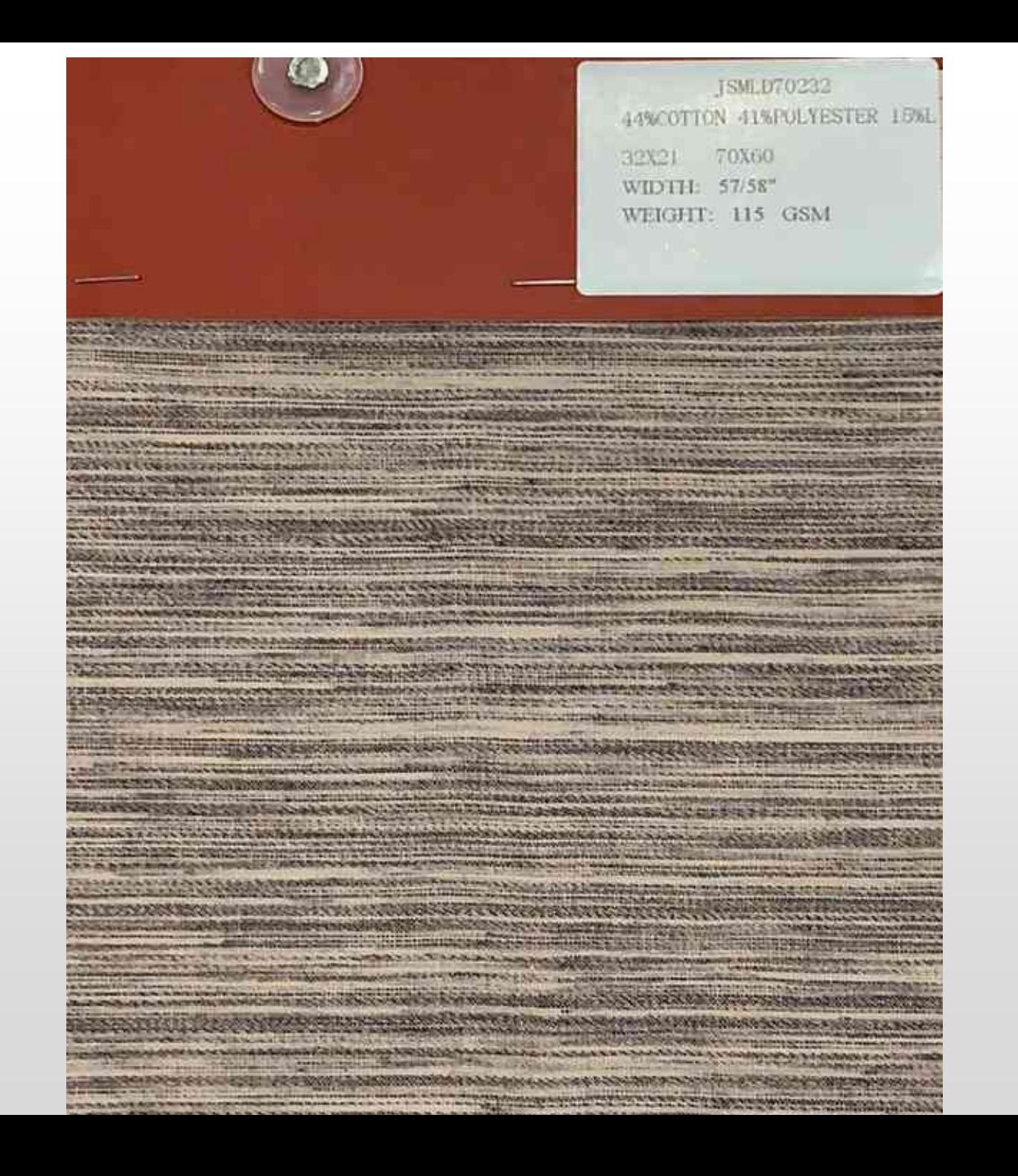

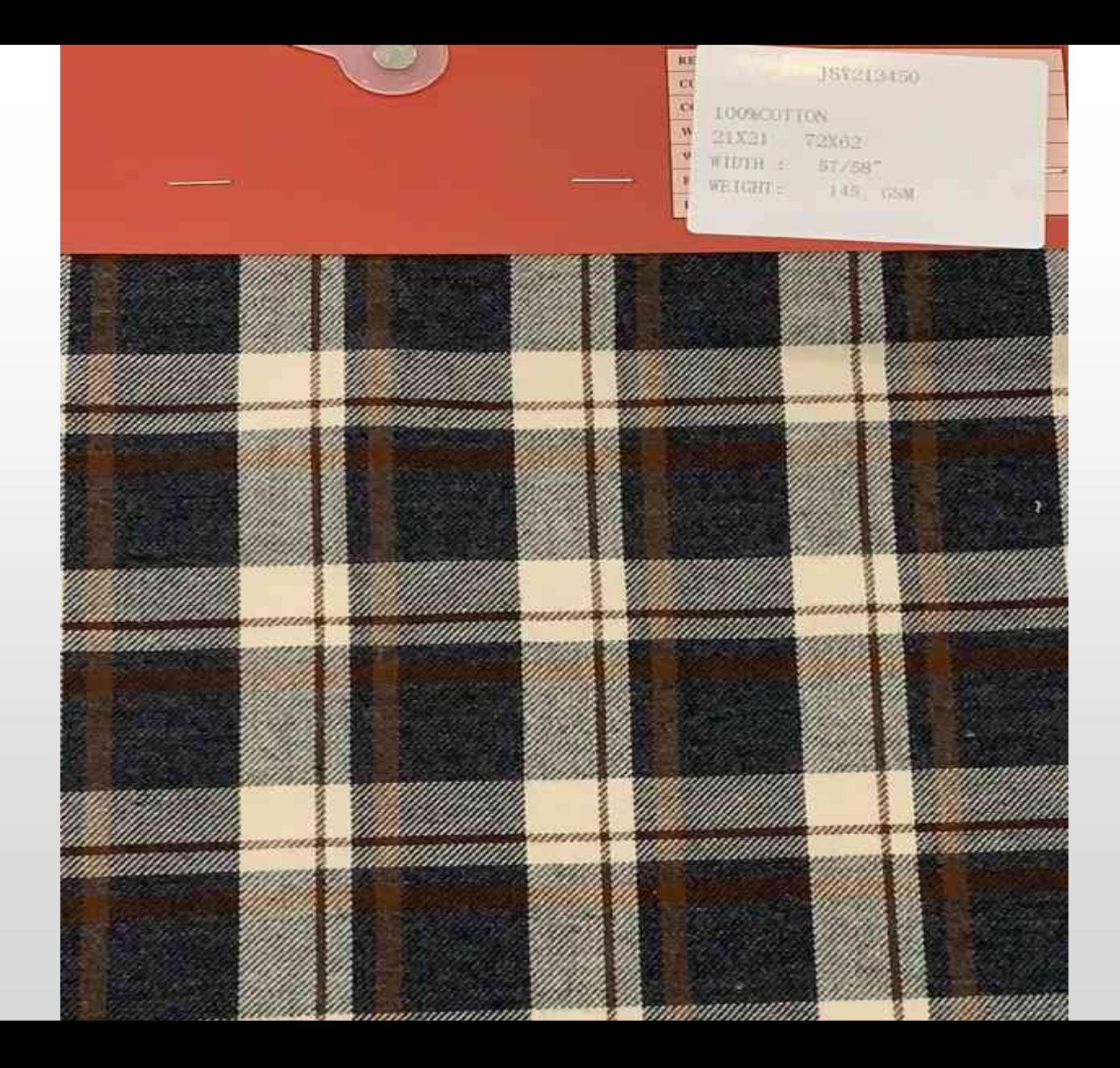

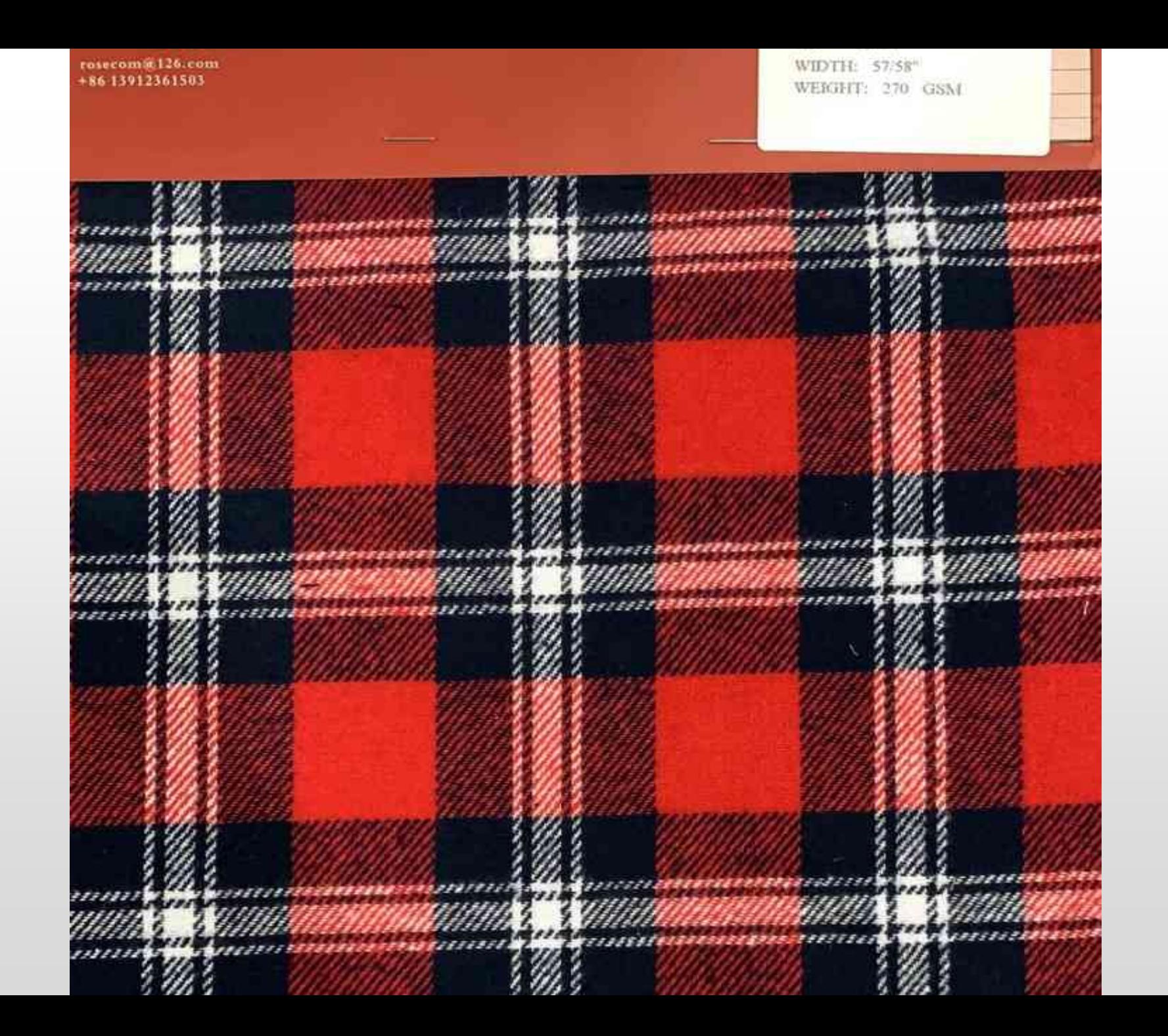

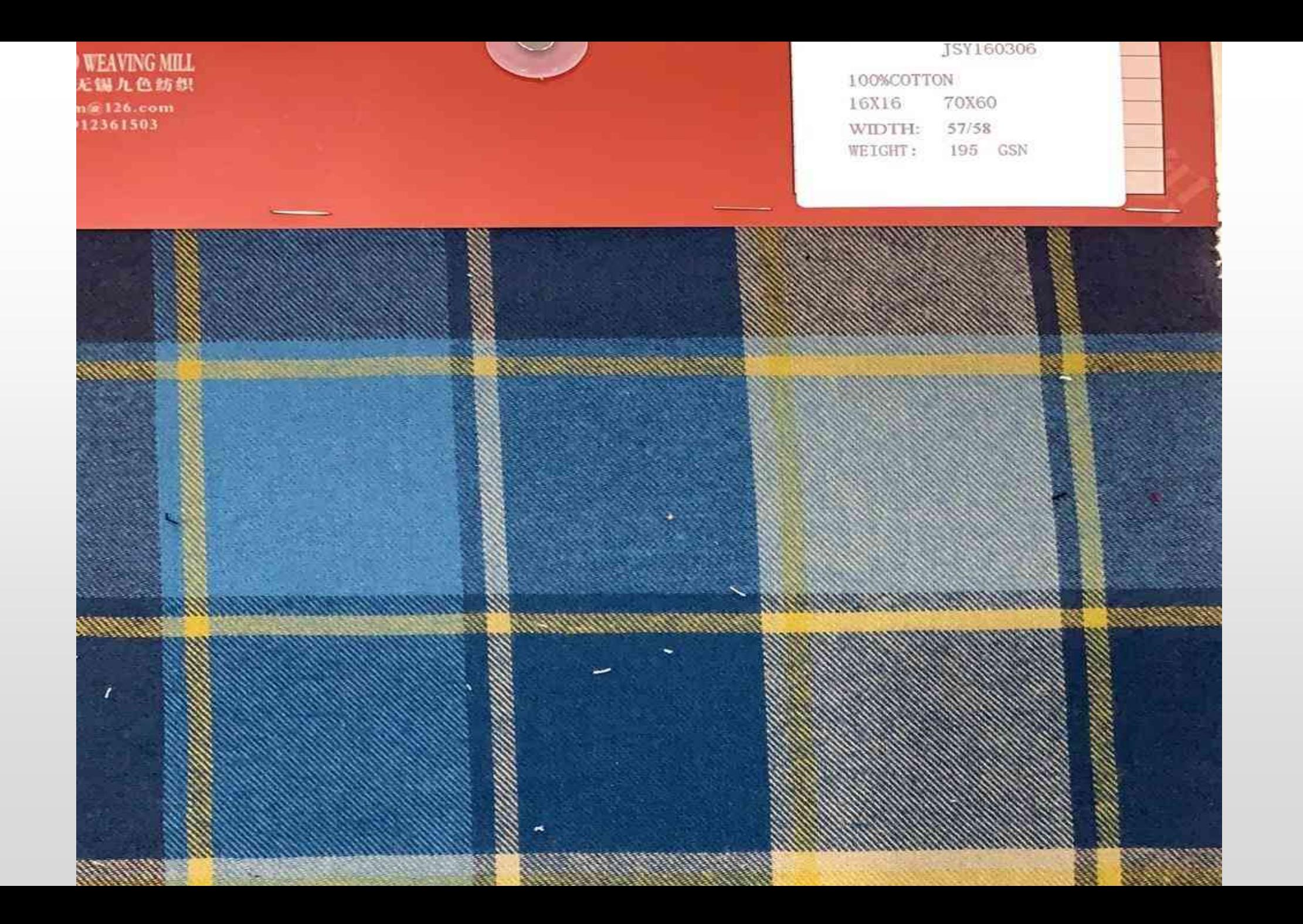

------A ATEL A WIDTH: 57/58" WEIGHT: 235 GSM

۰ ۰.  $\bullet$ ٠  $\ddot{\phantom{1}}$ .  $\bullet$ ٠  $\ddot{\phantom{a}}$ ٠  $\bullet$  . ٠  $\bullet$  $\cdot$   $\cdot$  $\bullet$ 60 T **DELLE**  $\ddot{\phantom{1}}$  $\ddot{\bullet}$  $\cdot\cdot$  $\ddot{\phantom{1}}$ . . .  $\bullet$   $\bullet$ ۰  $\ddot{\bullet}$  . . . .  $\cdots$ ..  $\bullet$ . . . . ٠  $\bullet$  $\begin{array}{ccc}\n\bullet & \bullet & \bullet \\
\end{array}$ MOR.  $\cdots$ *AMERICAN* 

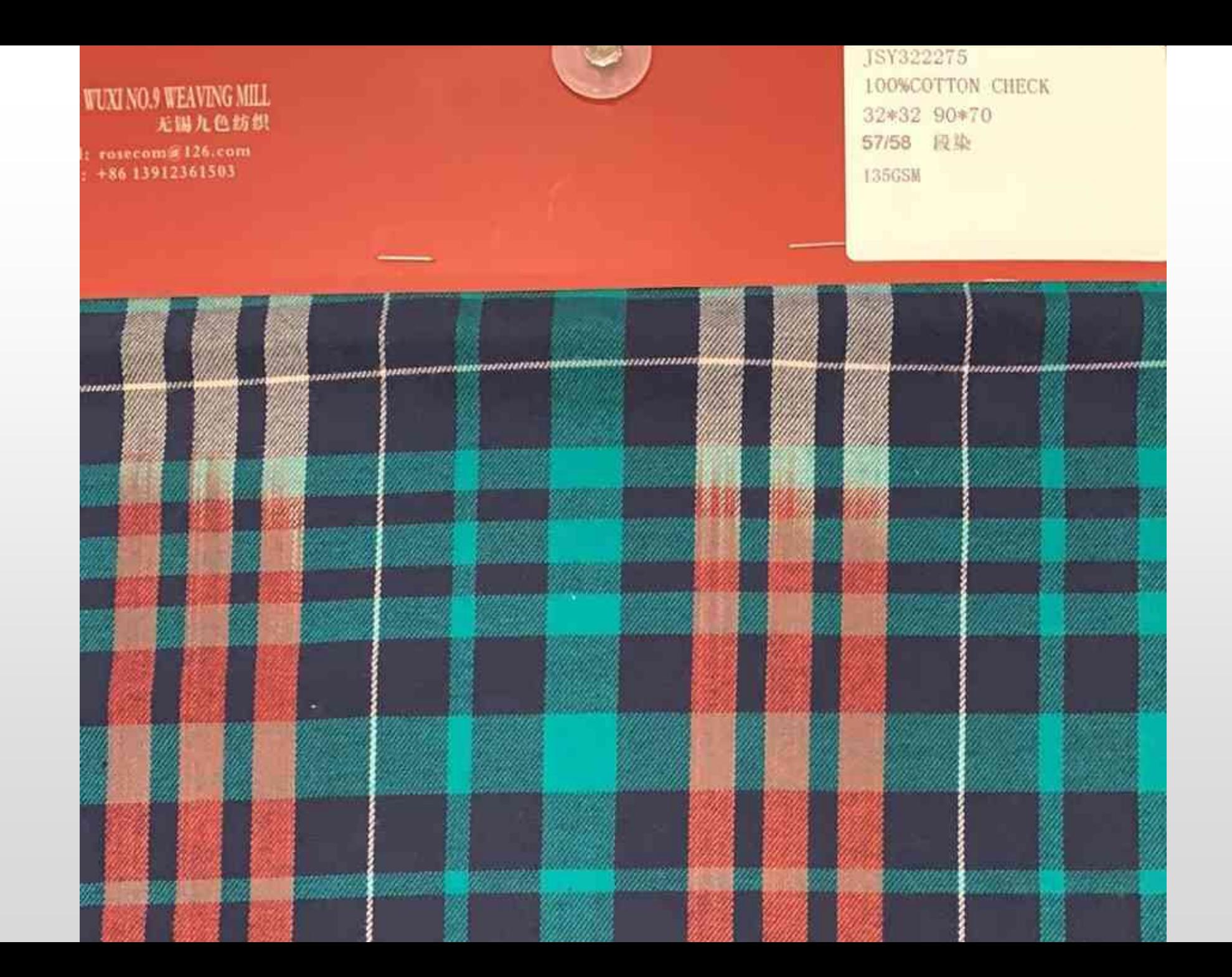

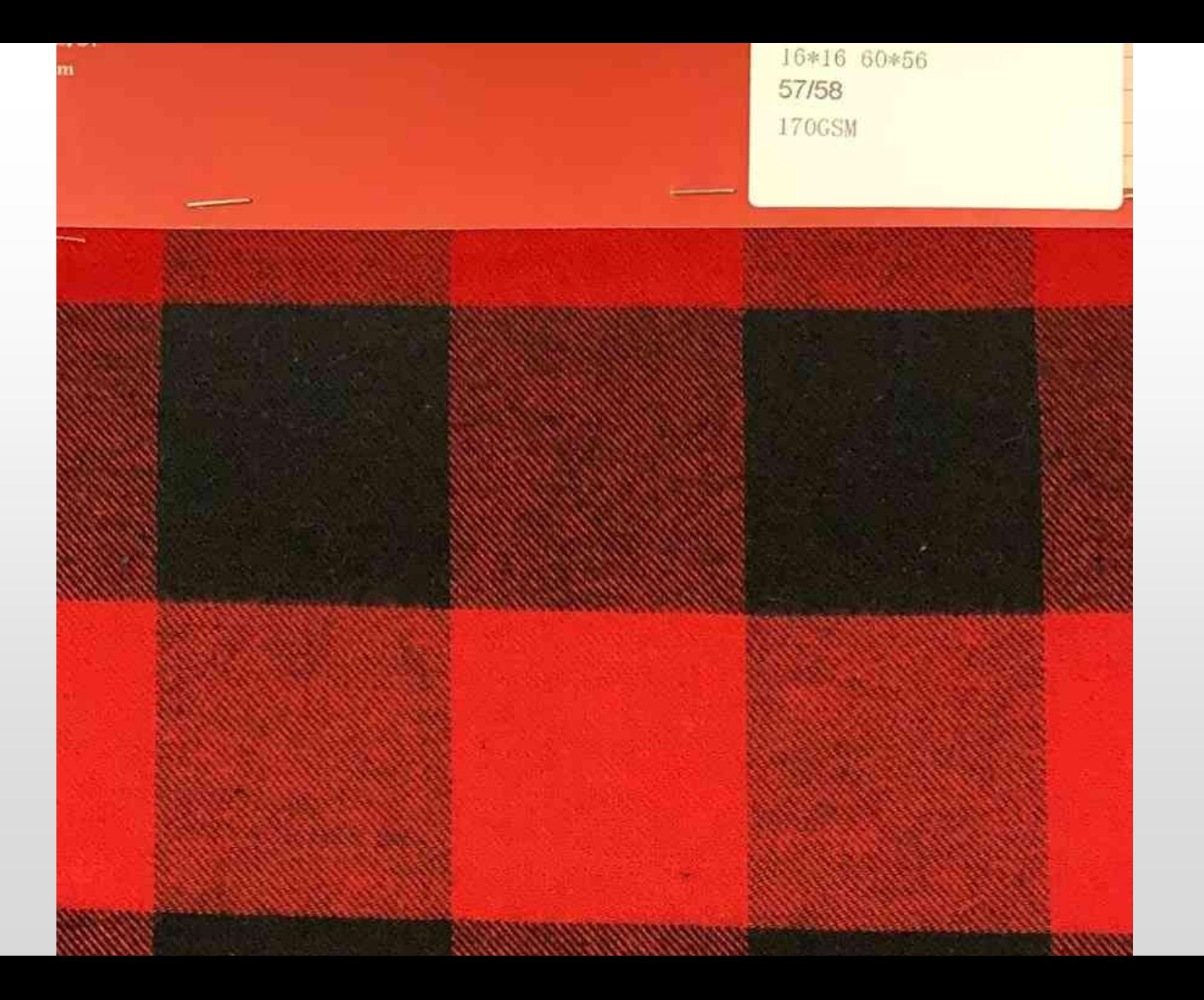

70%VISCOSE 30%LINEN 10X10 44X38 WIDTH: 57/58" WEIGHT: 195 GSM

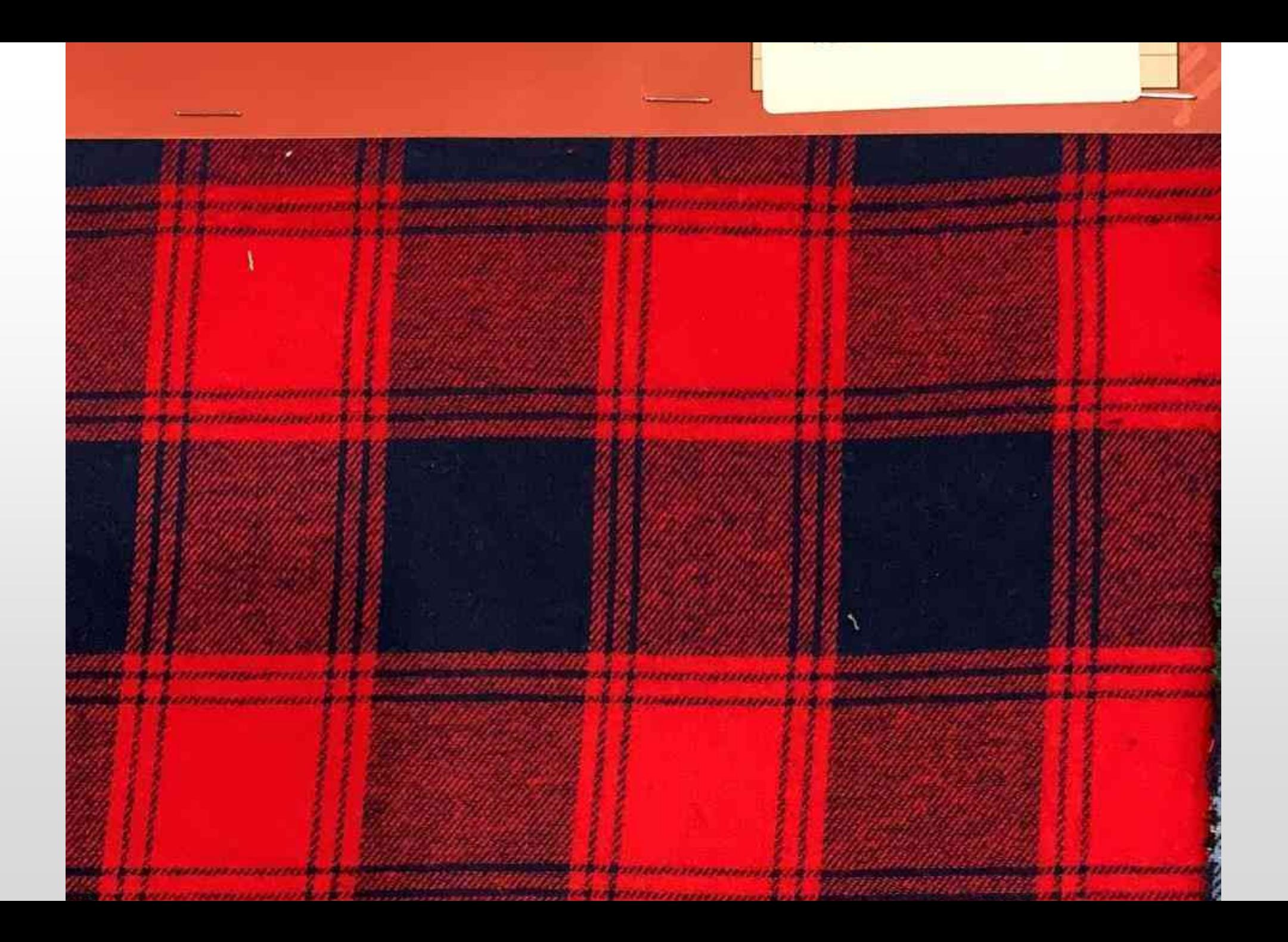

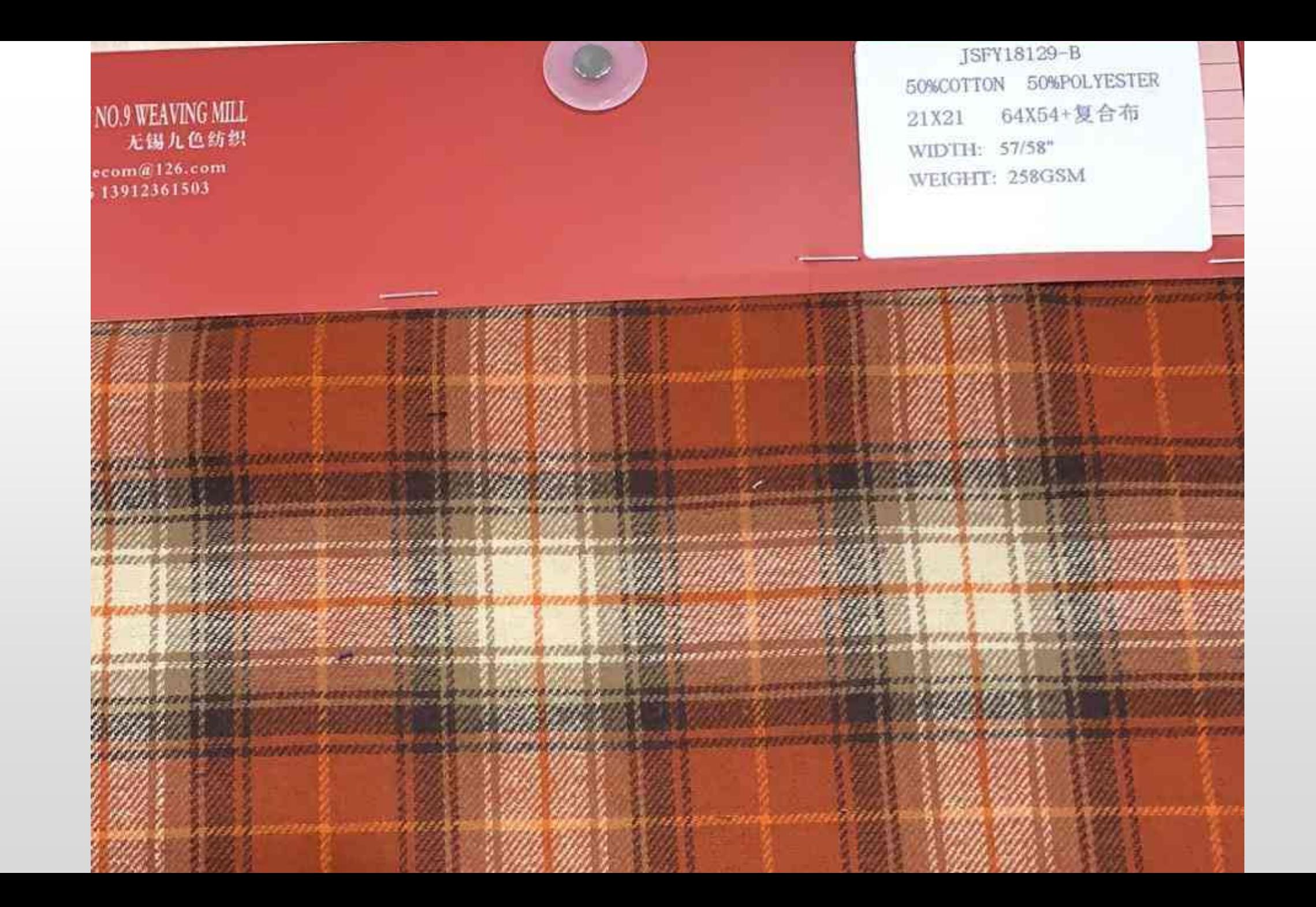

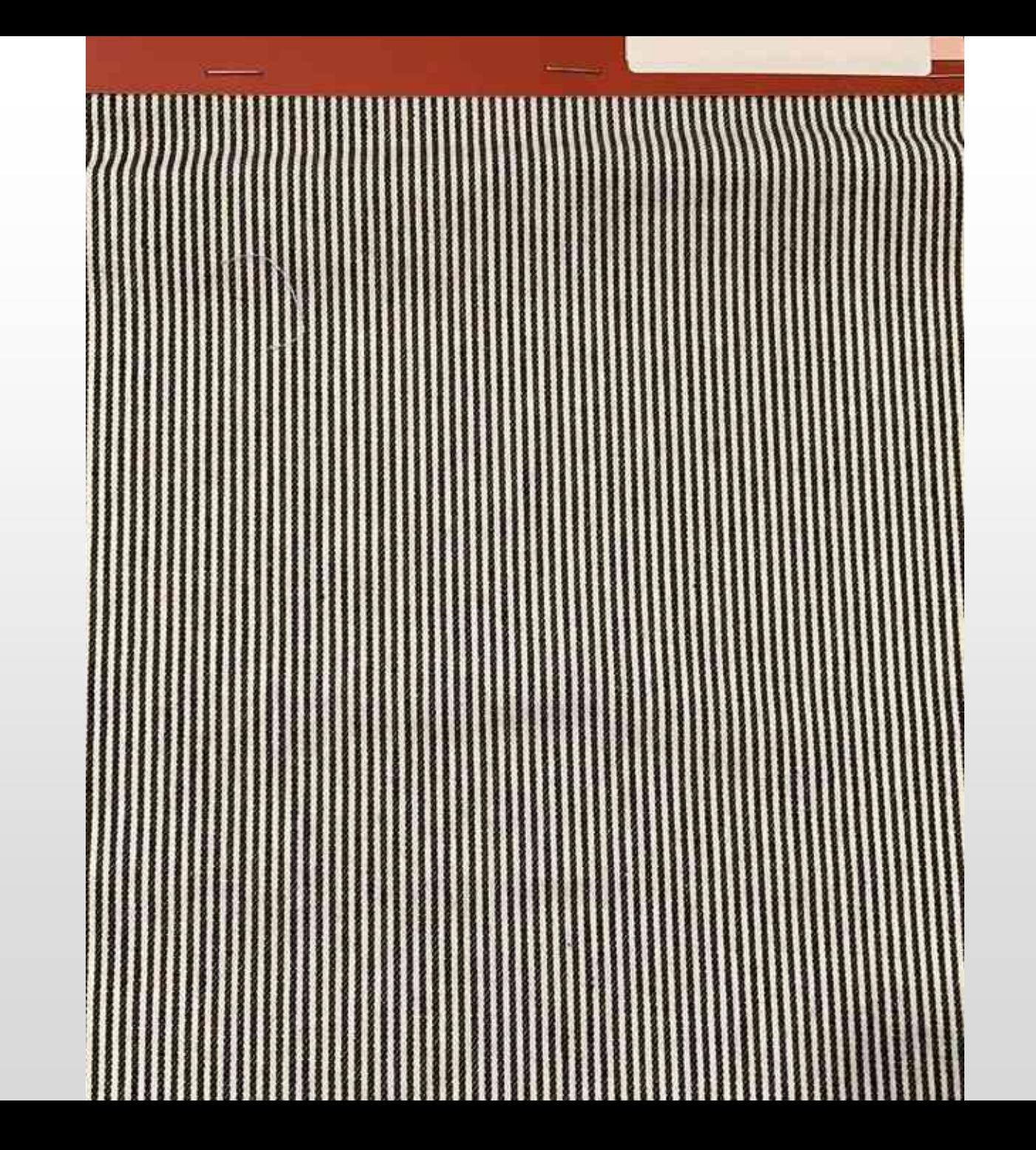

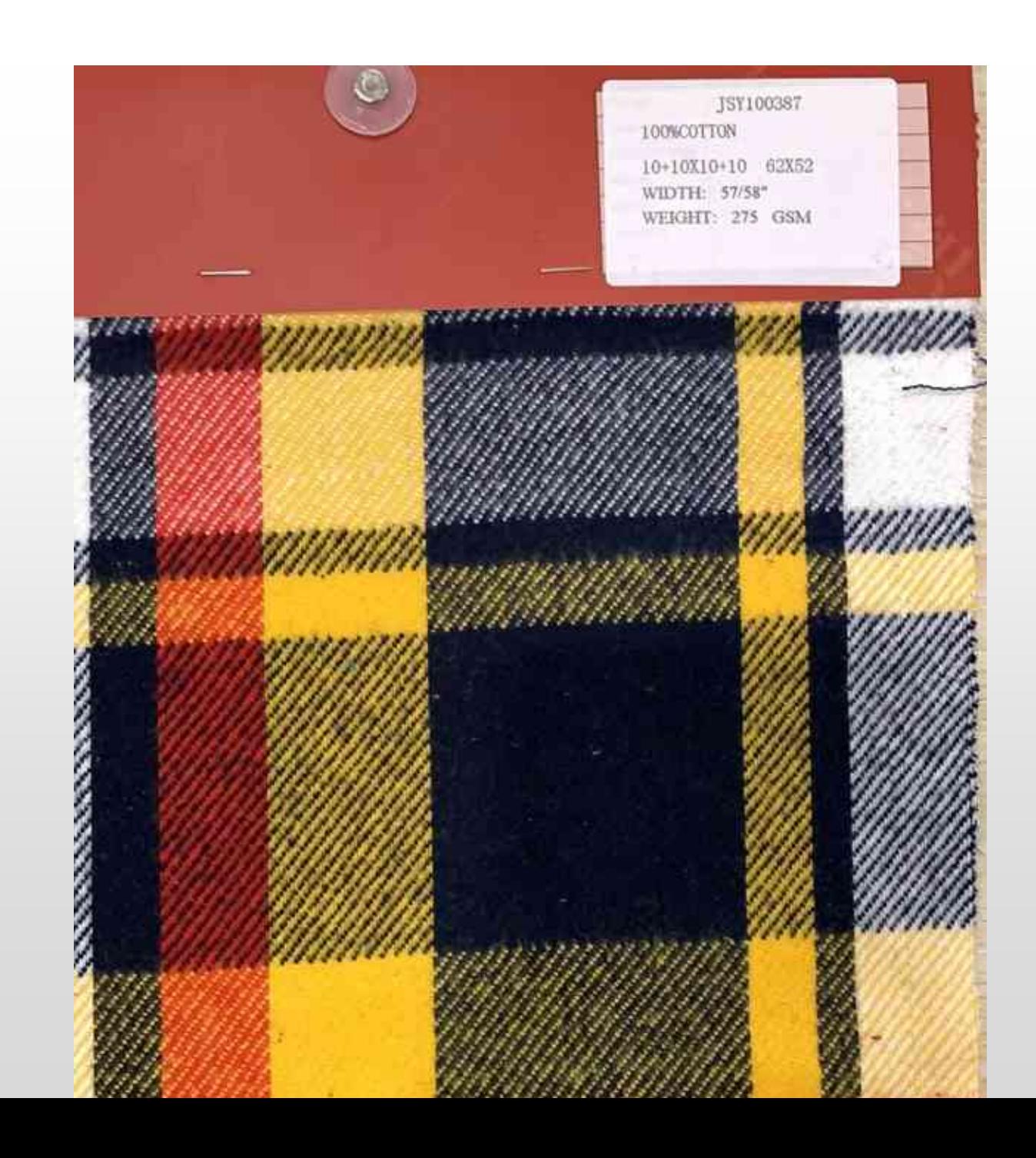

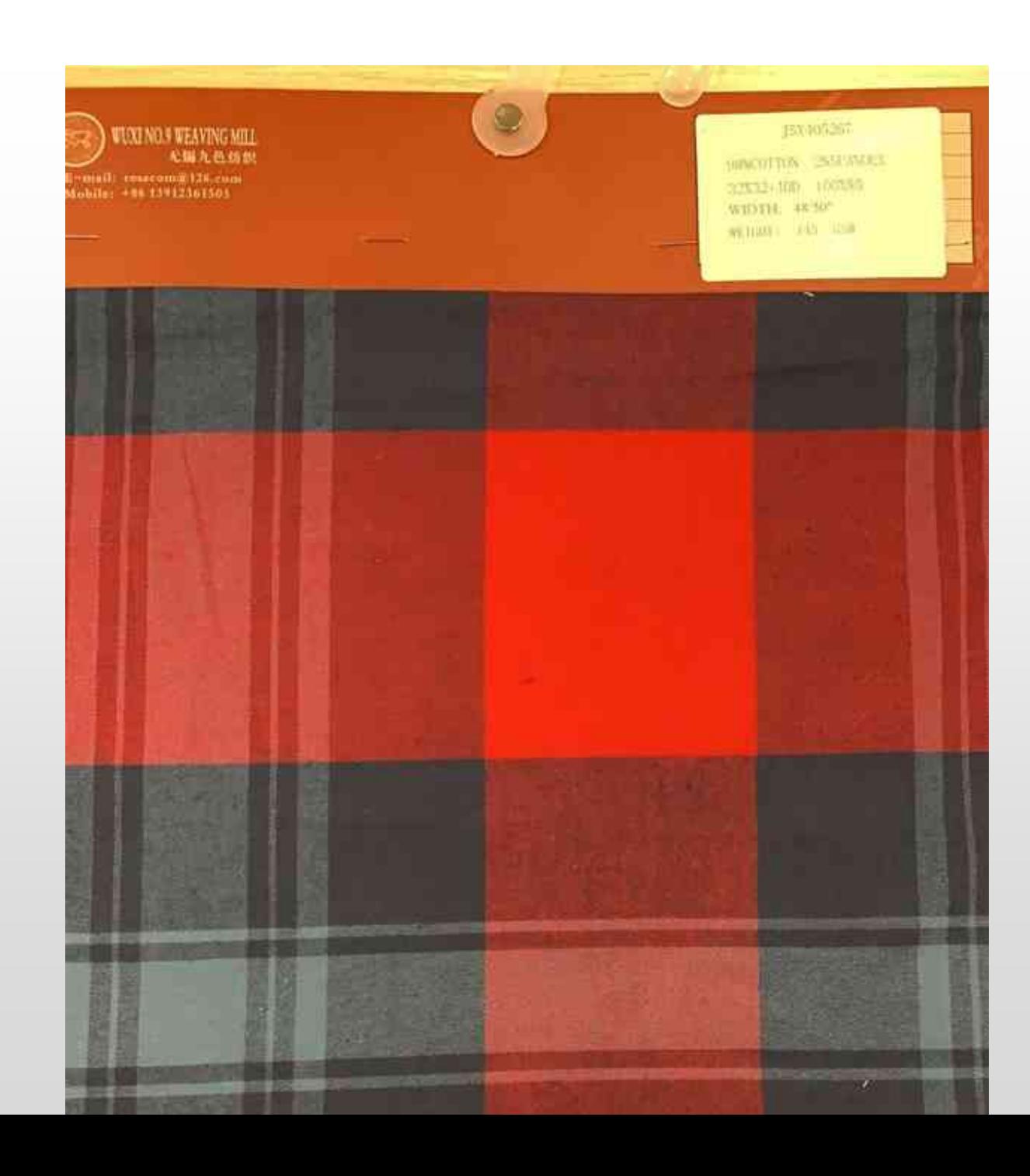

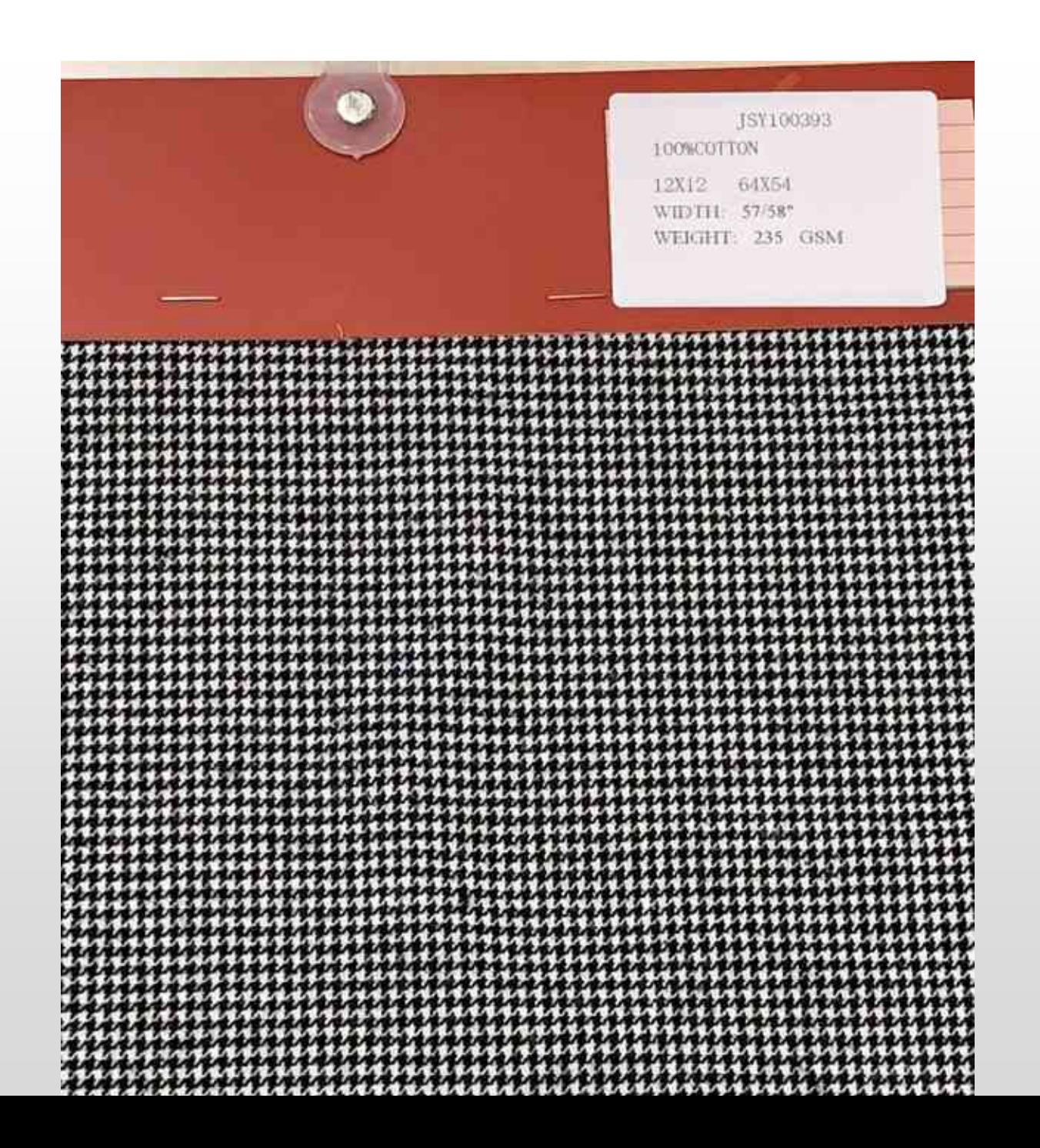

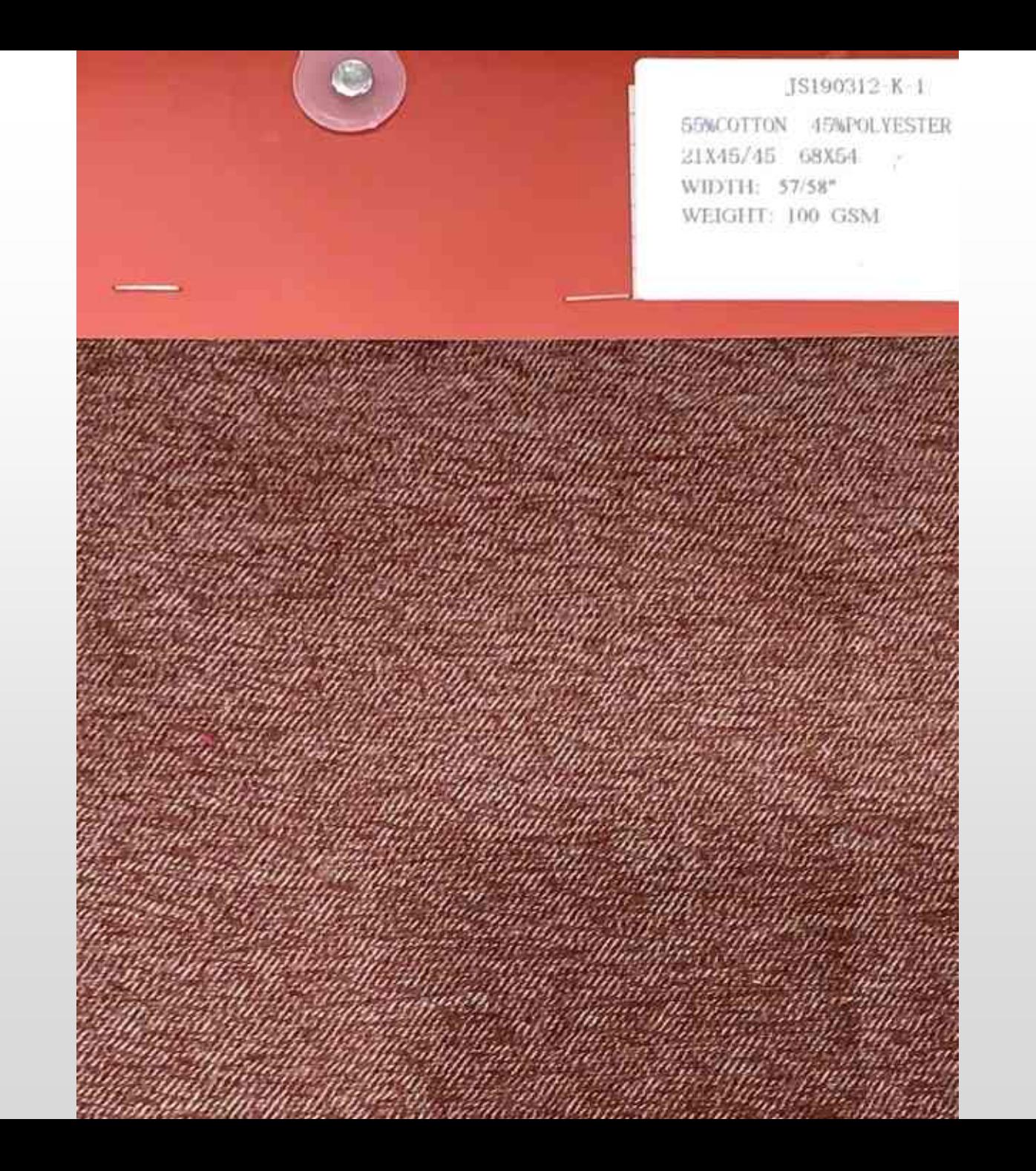

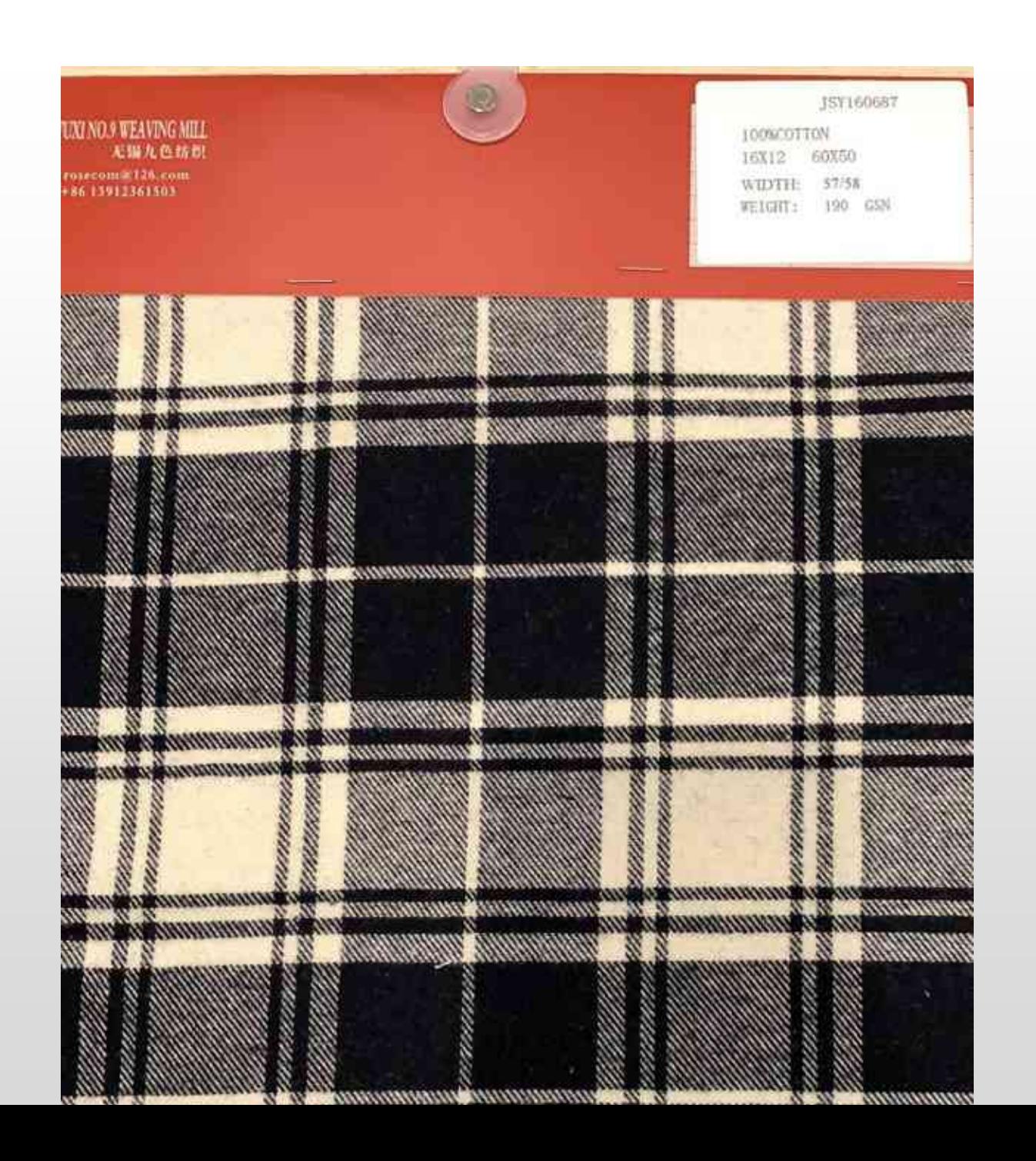

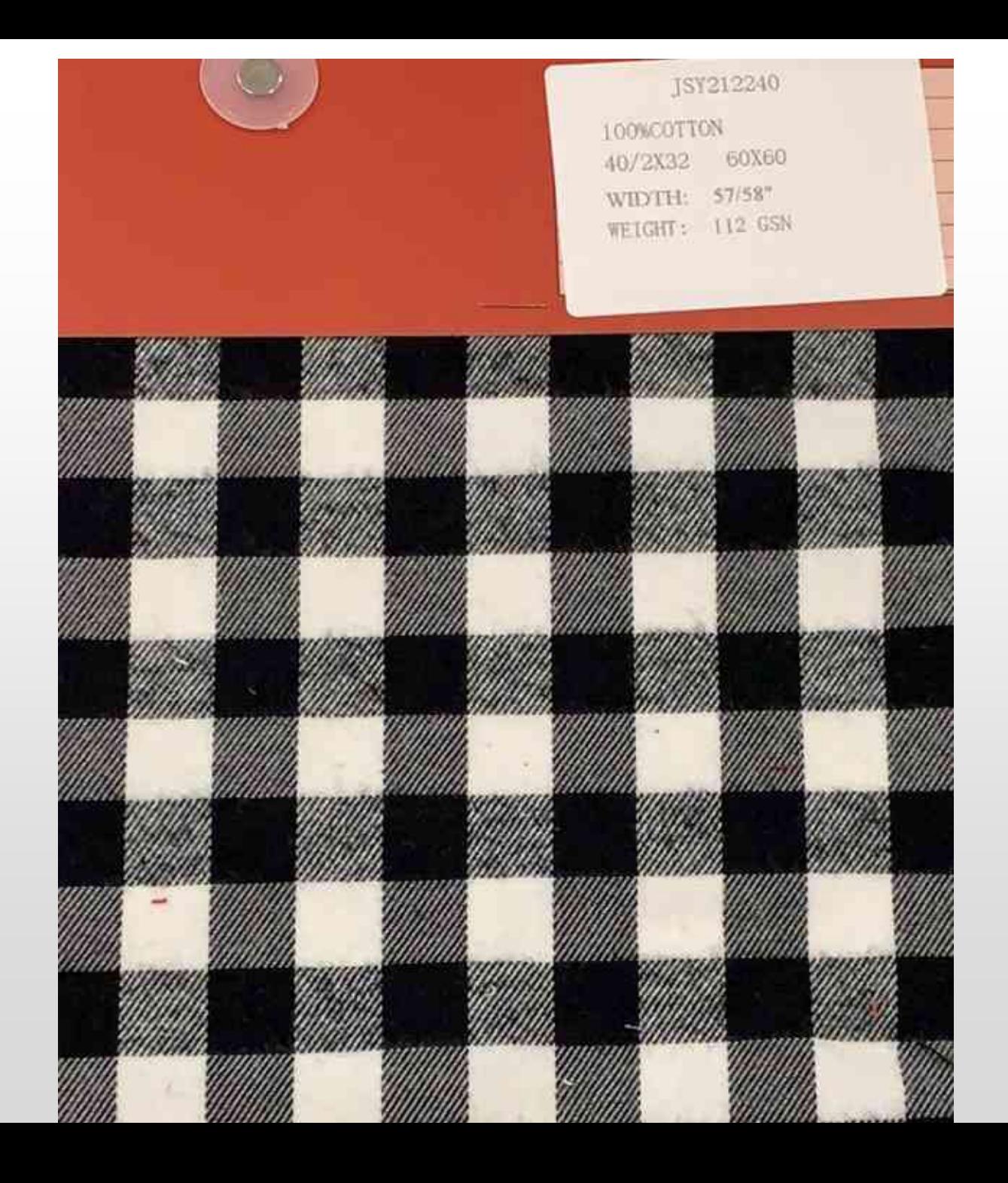

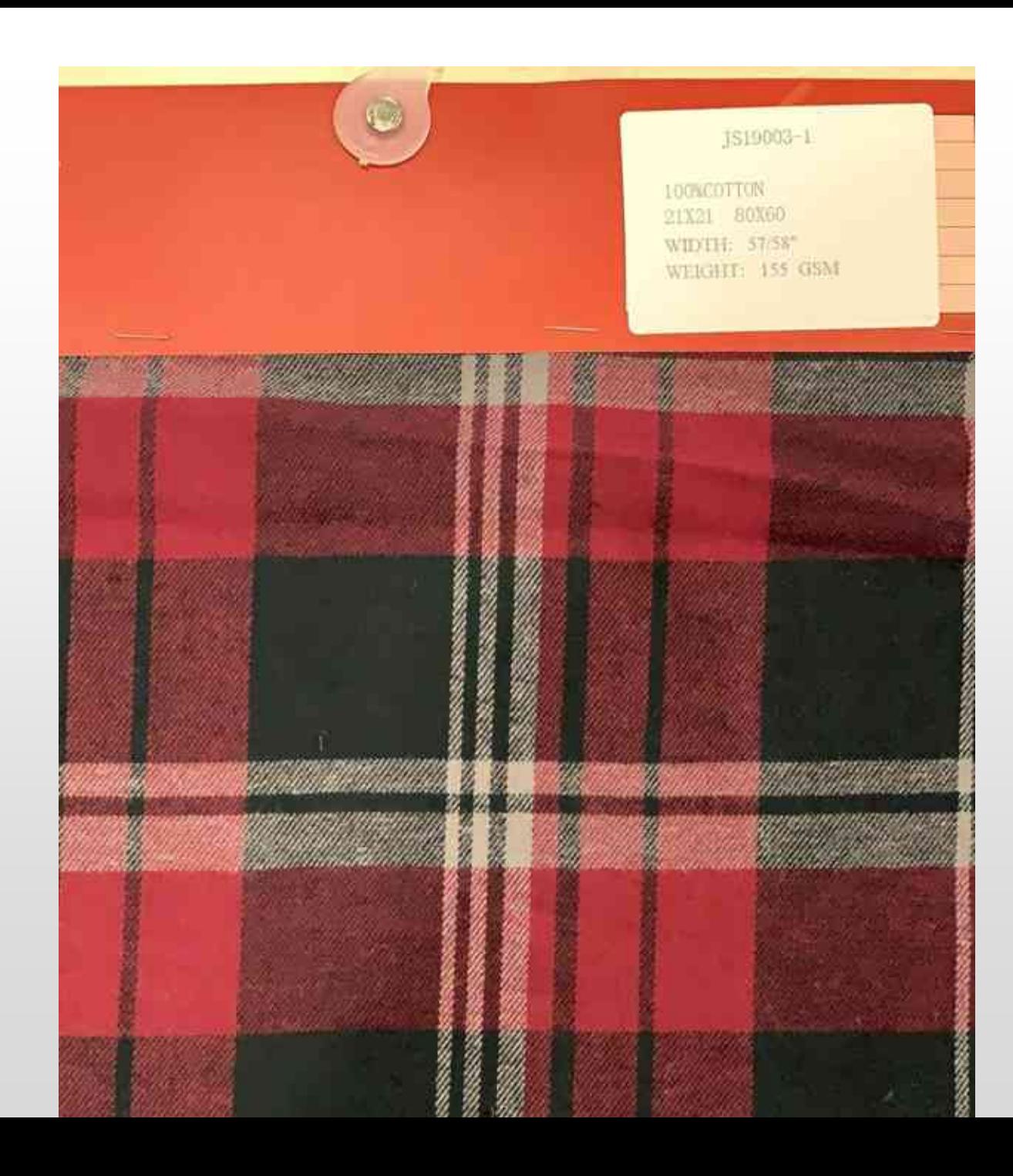

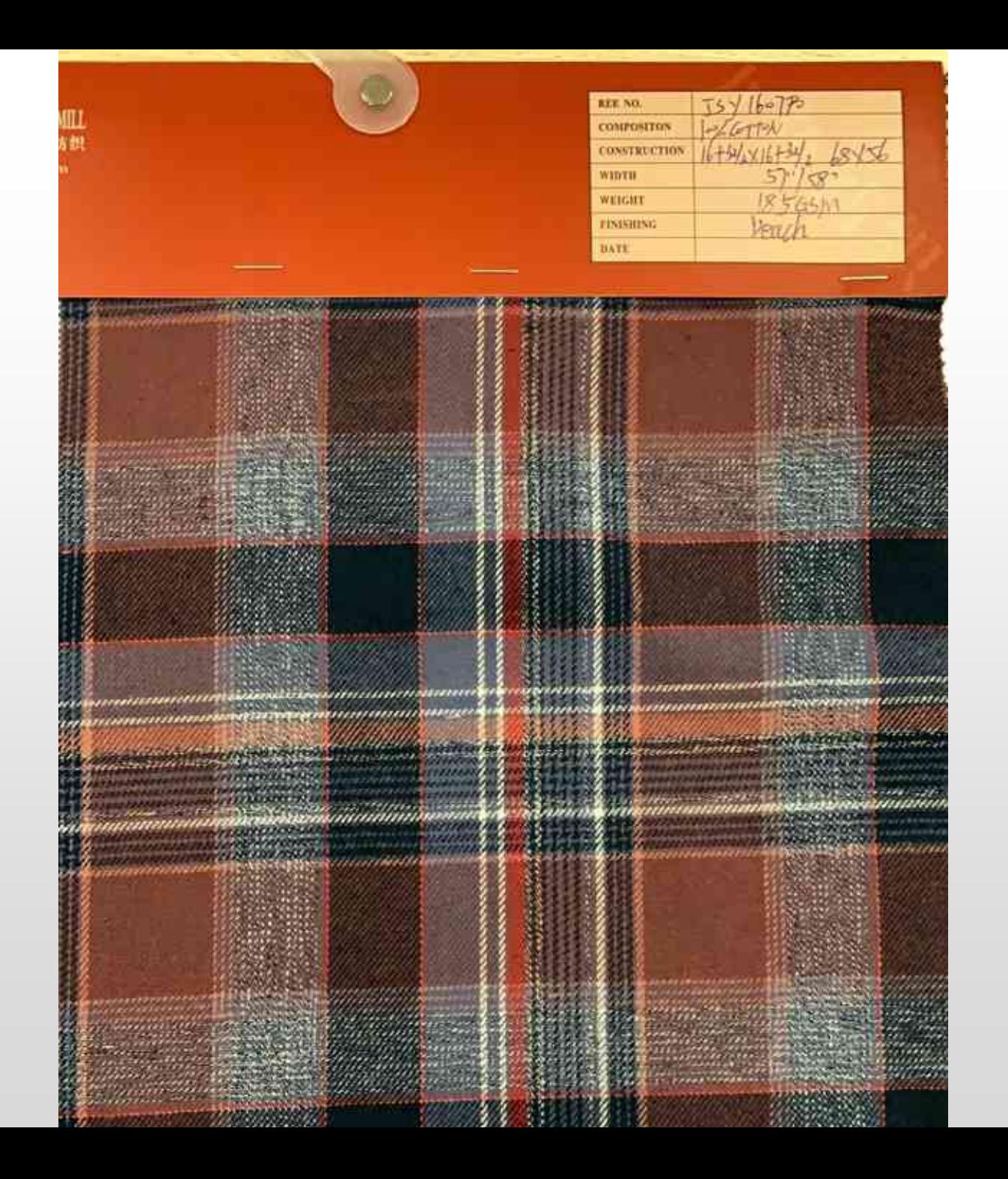

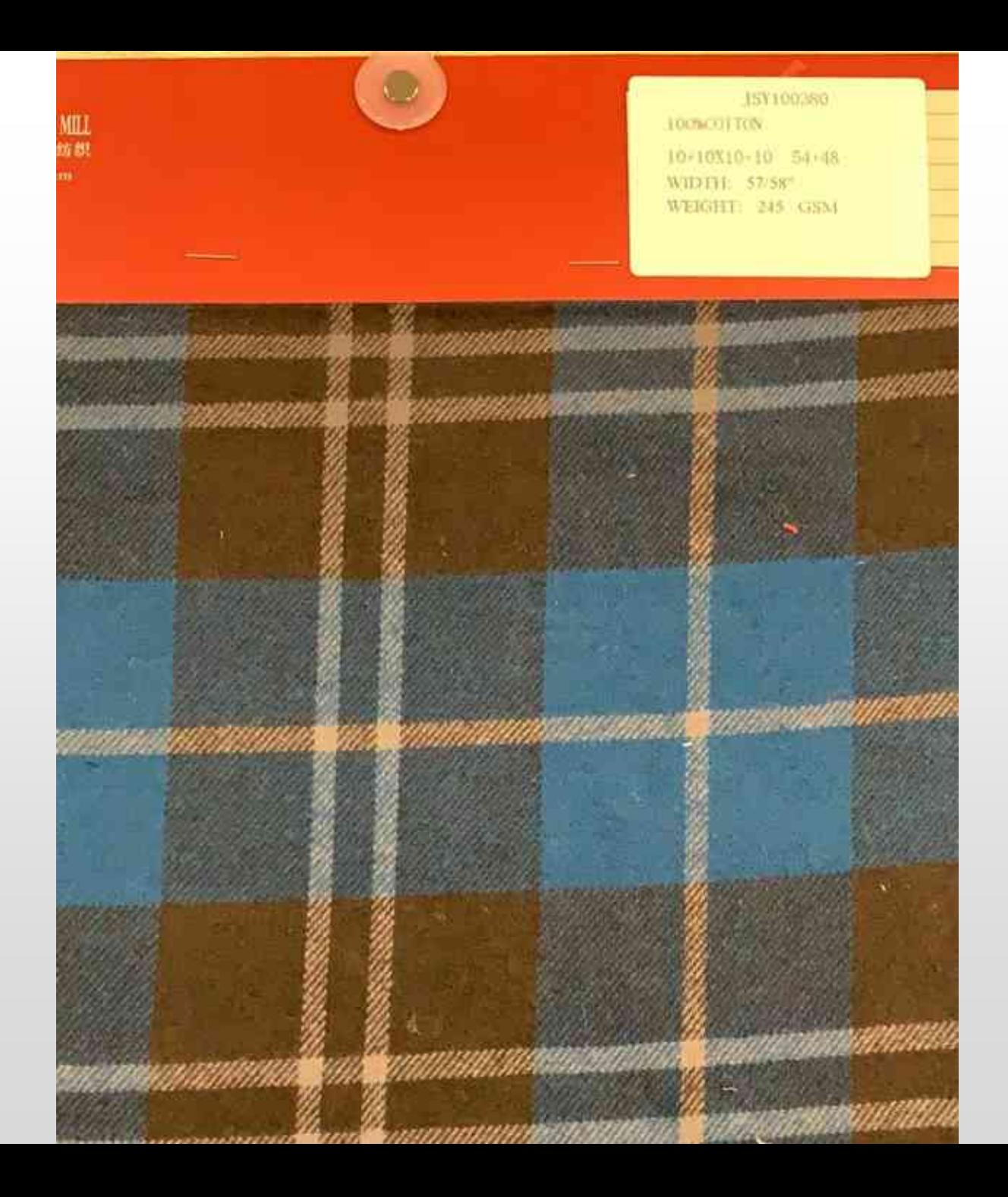

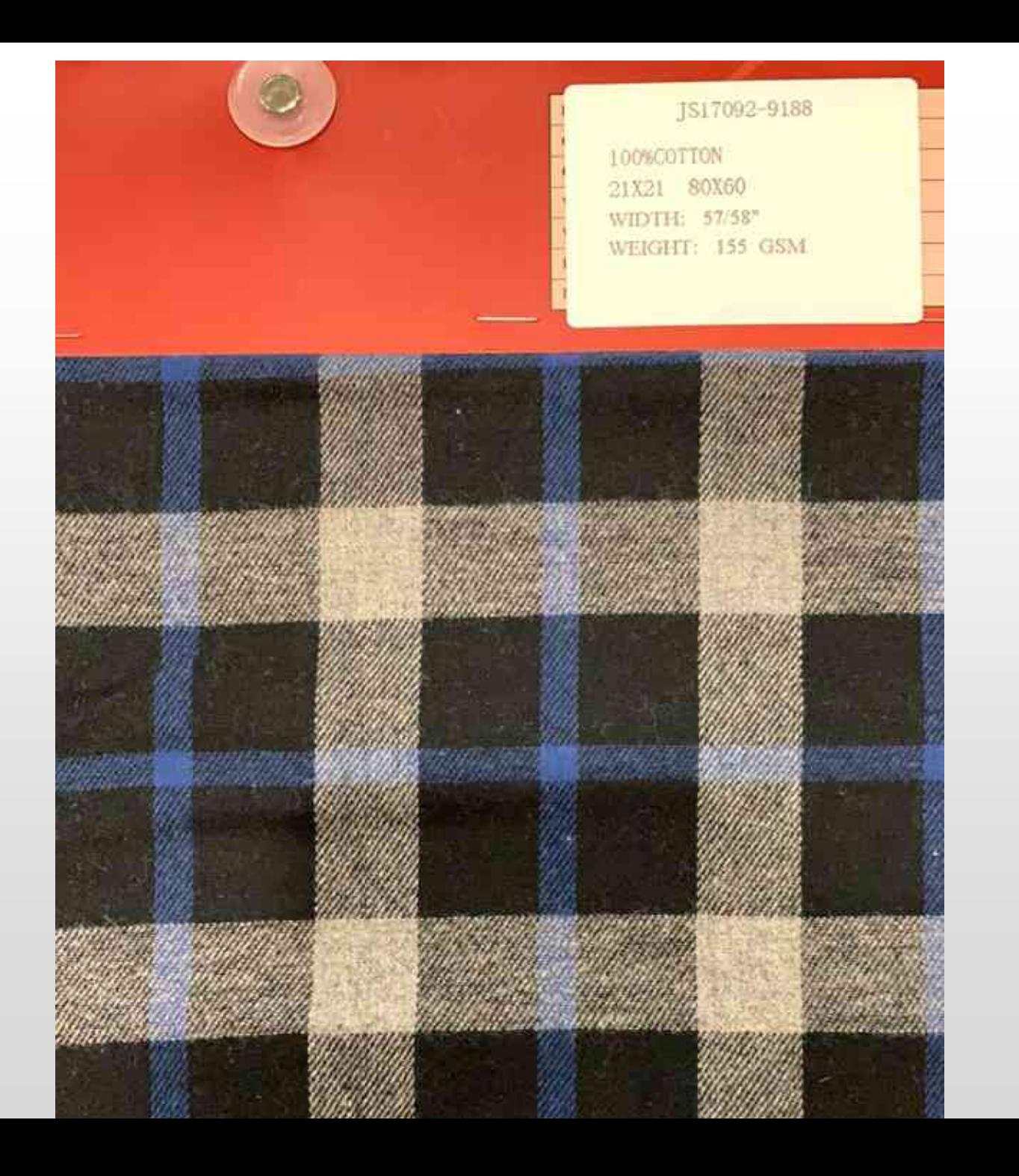

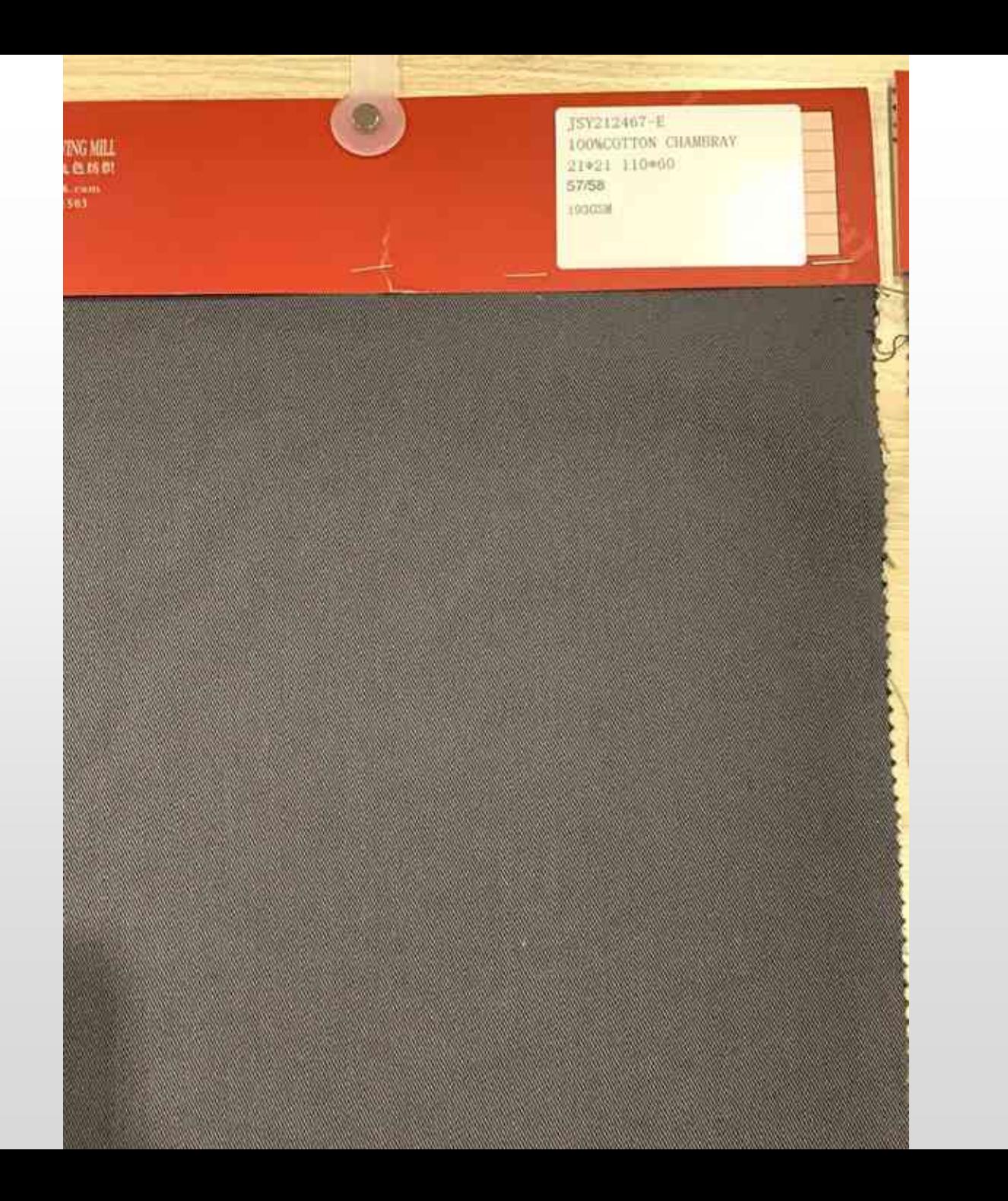